## **Приложение 3. Программы учебных дисциплин**

### **Приложение 3.1**

к ПОП-П по профессии/ специальности

УП 35.01.27 «Мастер сельскохозяйственного производства»

## **РАБОЧАЯ ПРОГРАММА УЧЕБНОЙ ДИСЦИПЛИНЫ**

## **УП 35.01.27 «Мастер сельскохозяйственного производства»**

## *СОДЕРЖАНИЕ*

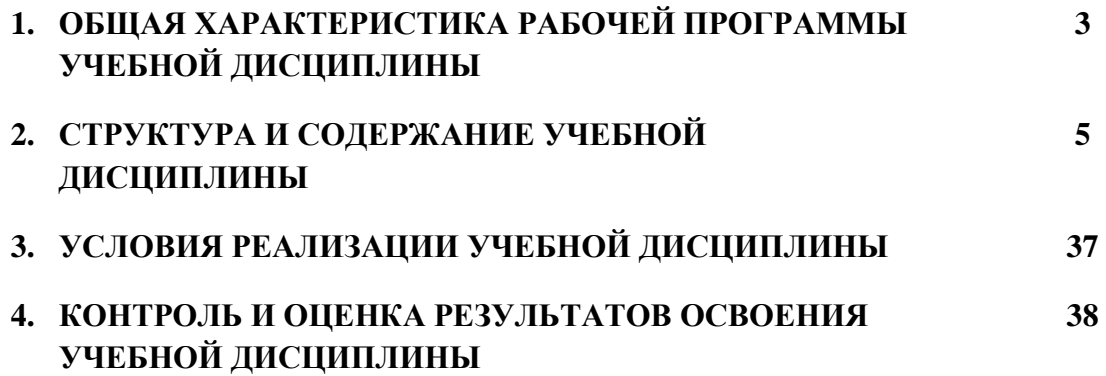

# **1. ОБЩАЯ ХАРАКТЕРИСТИКА РАБОЧЕЙ ПРОГРАММЫ УЧЕБНОЙ ДИСЦИПЛИНЫ**

### **«ООД.05 Информатика (Углубленный уровень)»**

### **1.1. Место дисциплины в структуре основной образовательной программы:**

Учебная дисциплина ООД.05 Информатика (Углубленный уровень)» является обязательной частью общеобразовательного цикла ПОП-П в соответствии с ФГОС СПО по профессии/ специальности УП 35.01.27 «Мастер сельскохозяйственного производства».

Особое значение дисциплина имеет при формировании и развитии ОК 1, ОК 2*.*

### **1.2. Цель и планируемые результаты освоения дисциплины:**

В рамках программы учебной дисциплины обучающимися осваиваются умения и знания

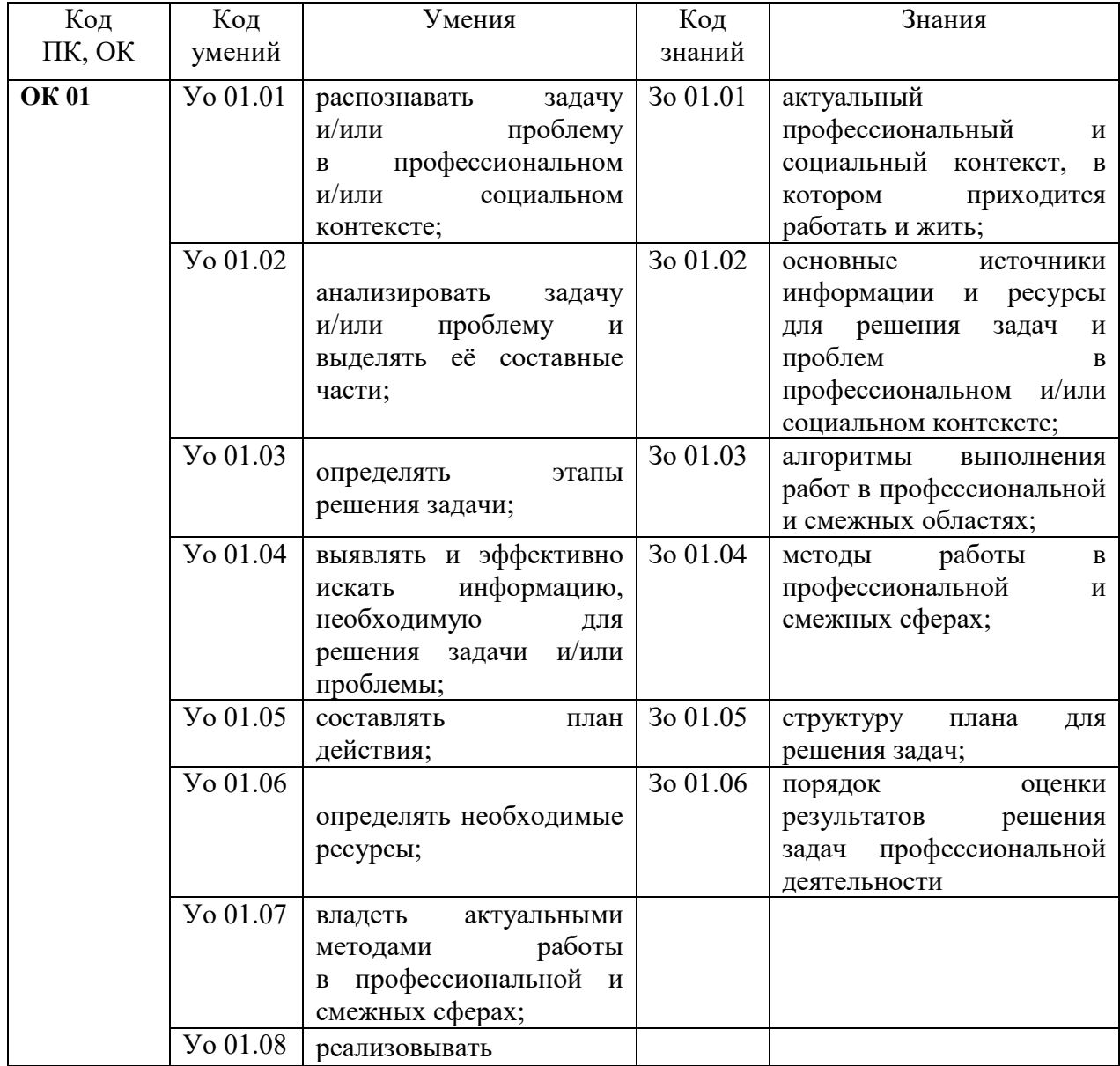

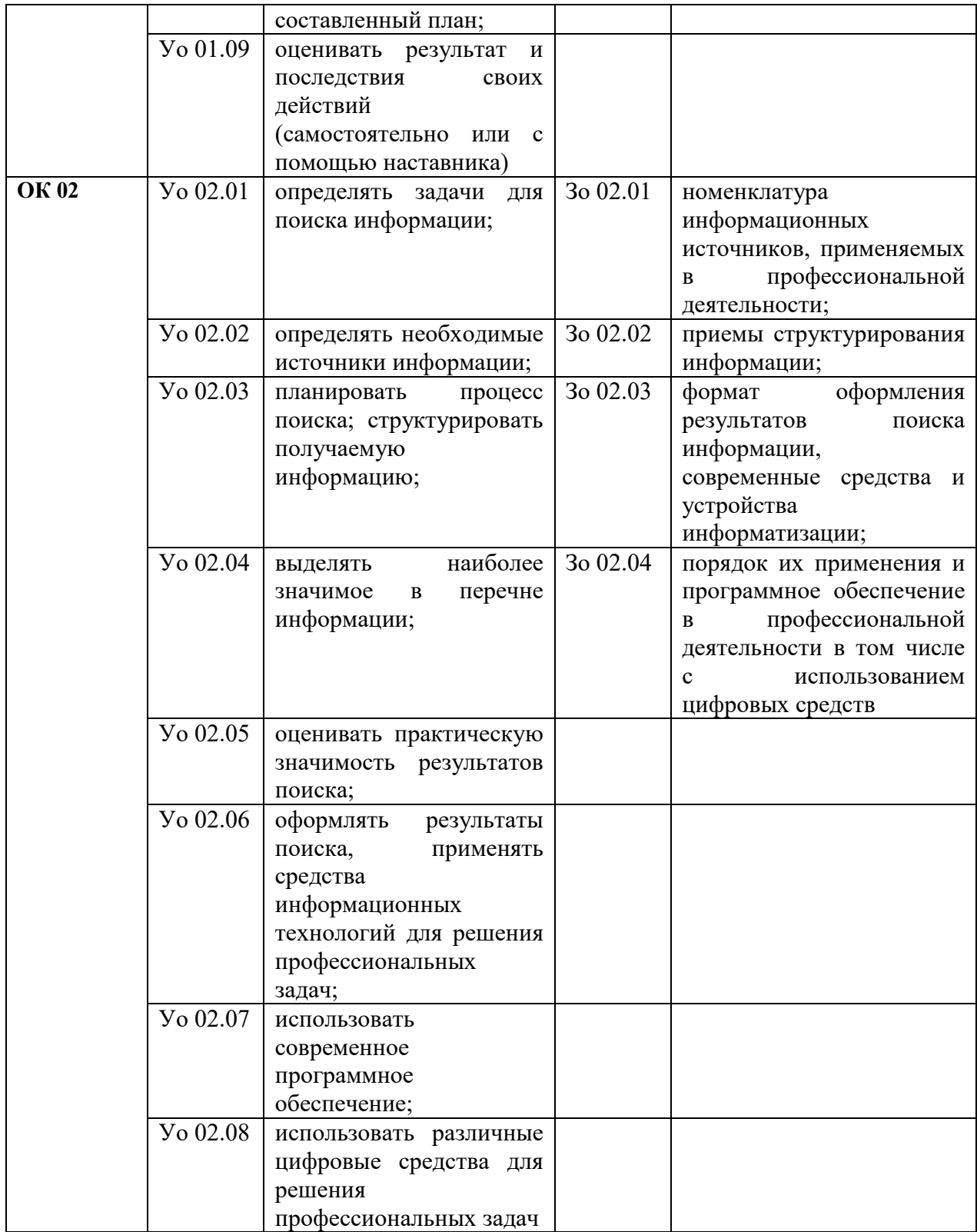

## **2. СТРУКТУРА И СОДЕРЖАНИЕ УЧЕБНОЙ ДИСЦИПЛИНЫ**

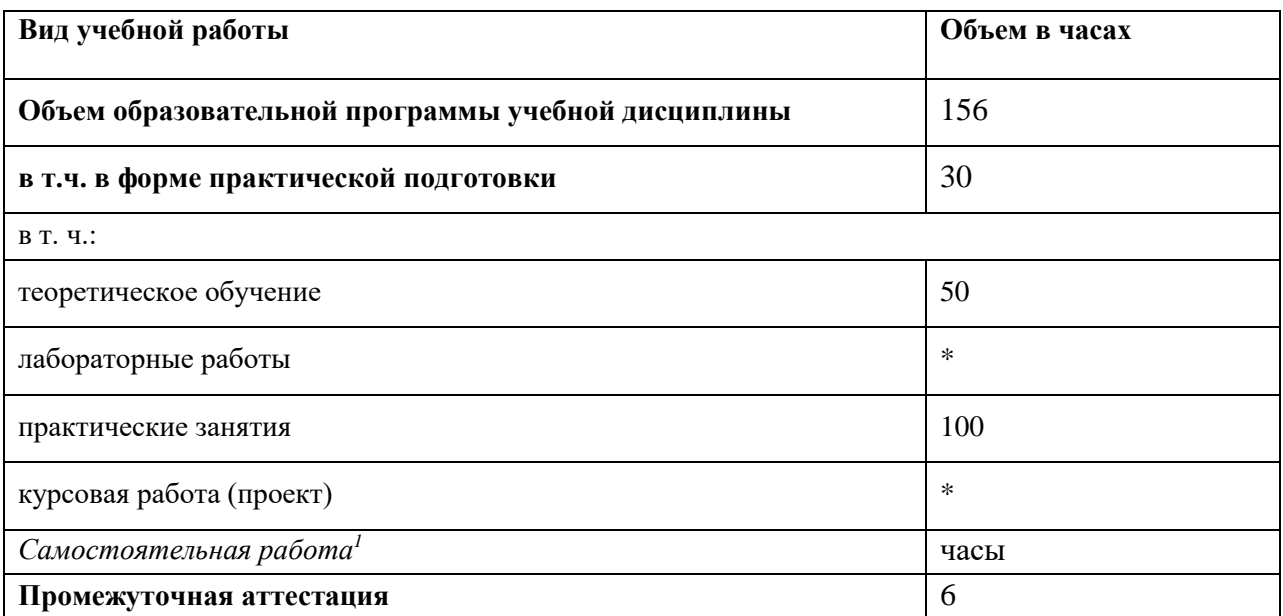

#### **2.1. Объем учебной дисциплины и виды учебной работы**

 $\overline{a}$ 

 $^{-1}$  Самостоятельная работа в рамках образовательной программы планируется образовательной организацией в соответствии с требованиями ФГОС СПО в пределах объема учебной дисциплины в количестве часов, необходимом для выполнения заданий самостоятельной работы обучающихся, предусмотренных тематическим планом и содержанием учебной дисциплины.

### **2.2. Тематический план и содержание учебной дисциплины**

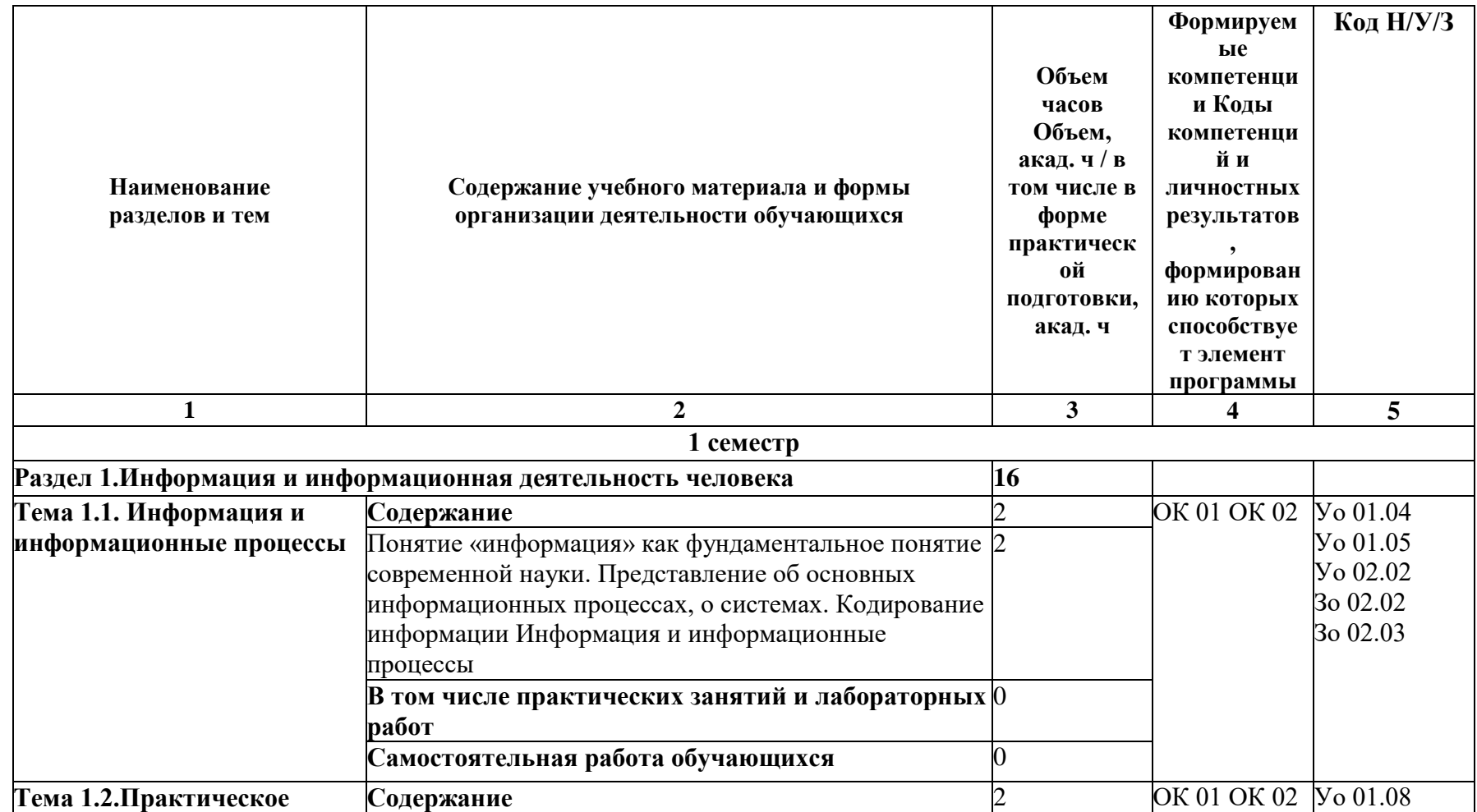

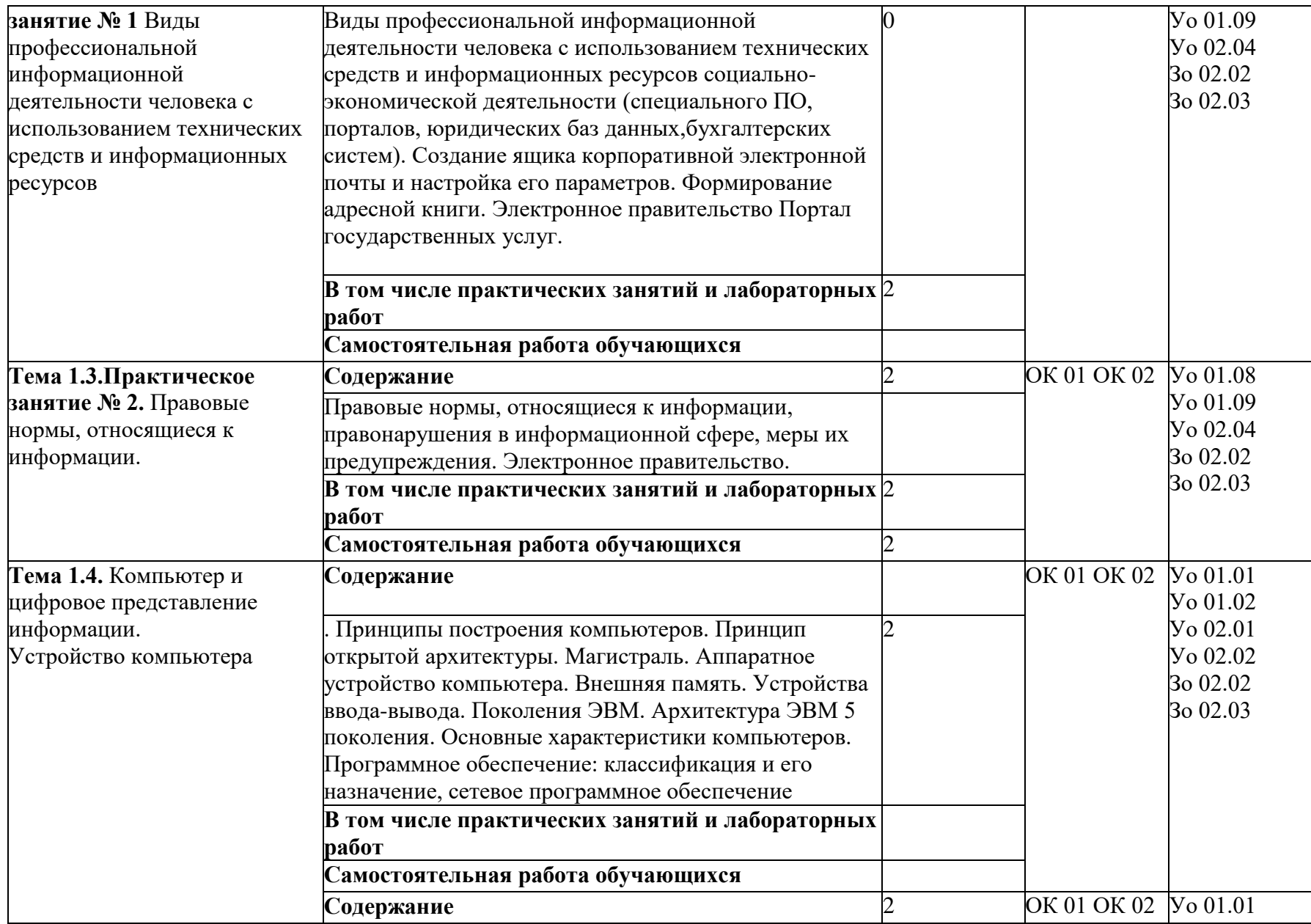

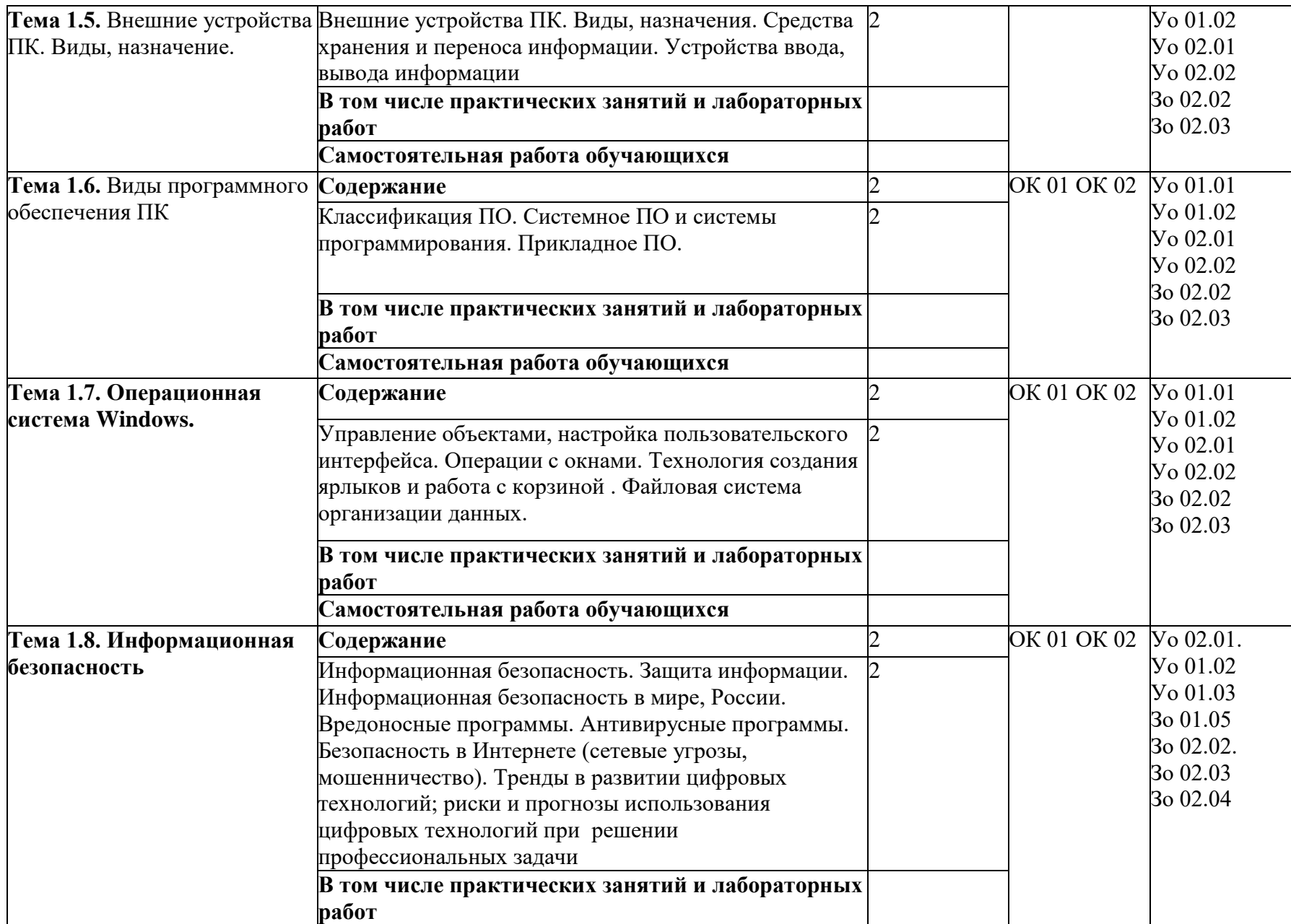

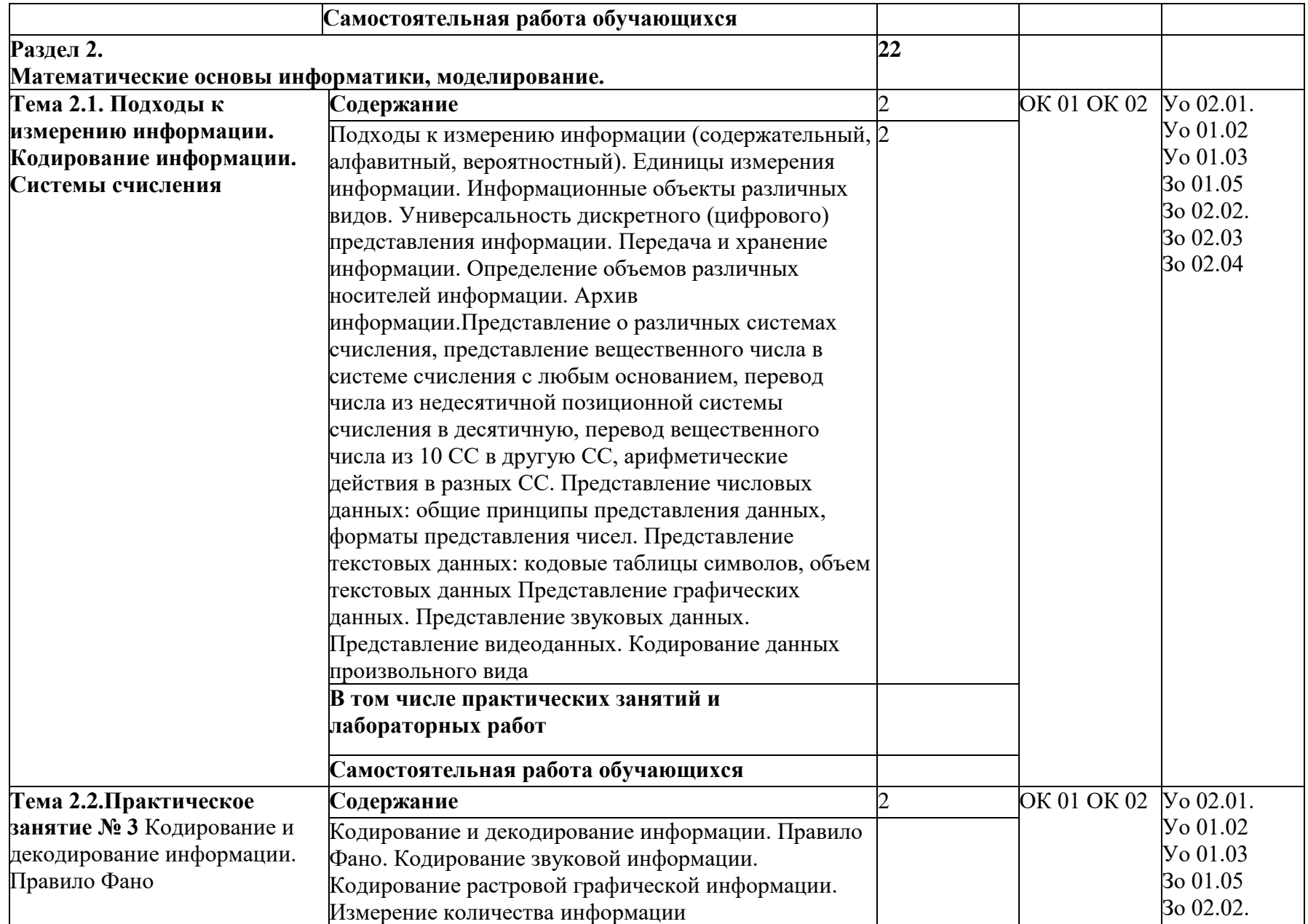

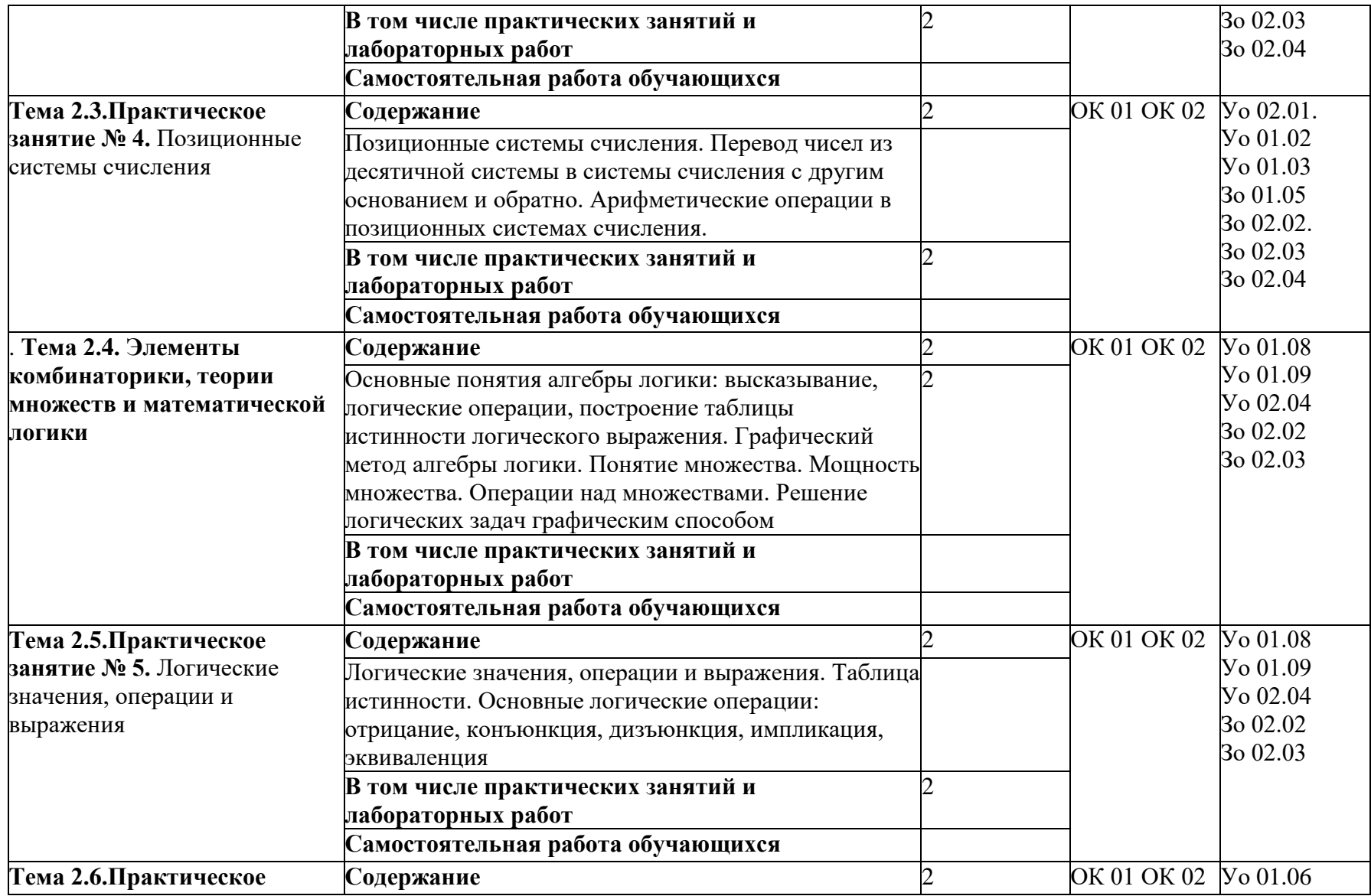

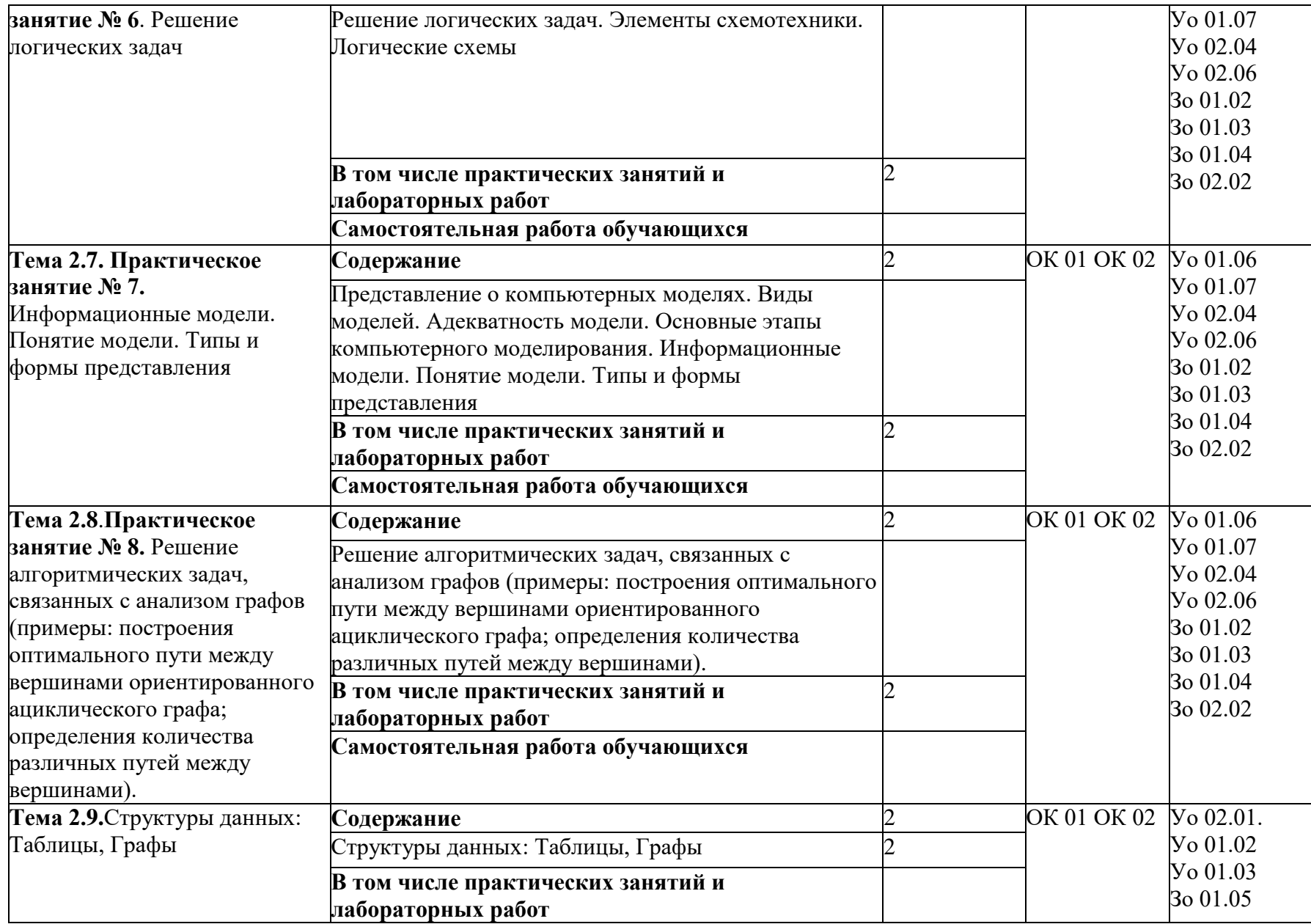

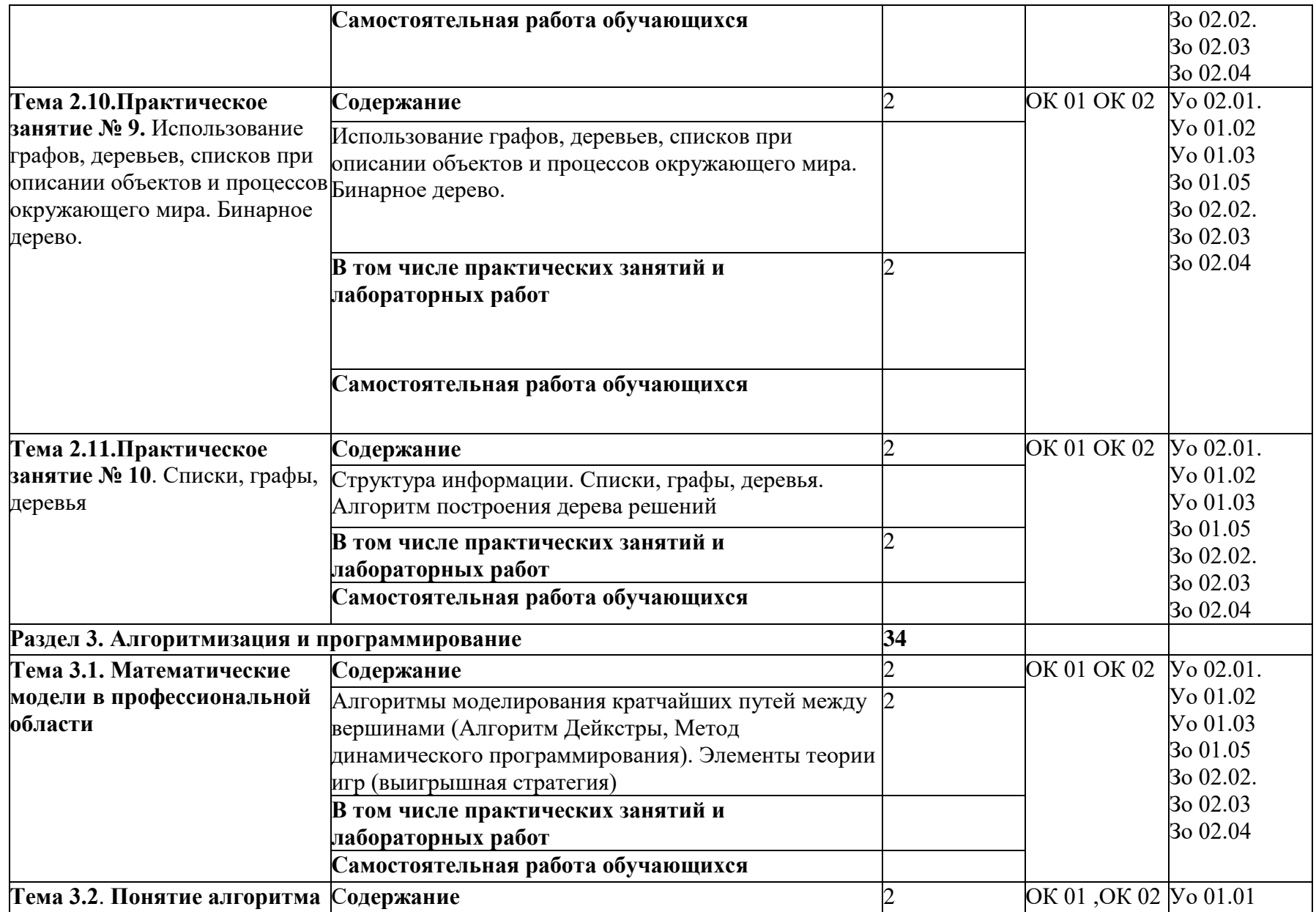

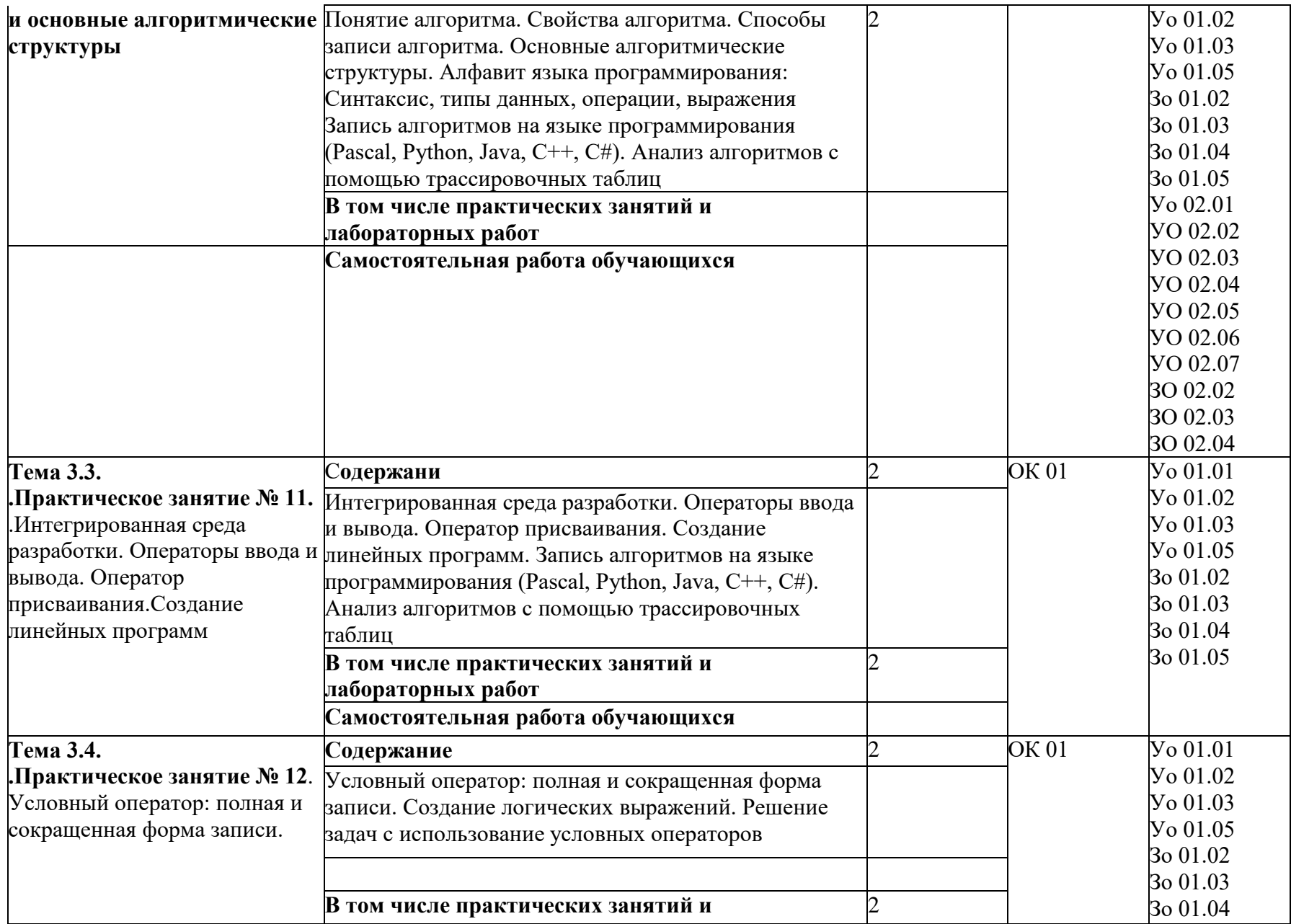

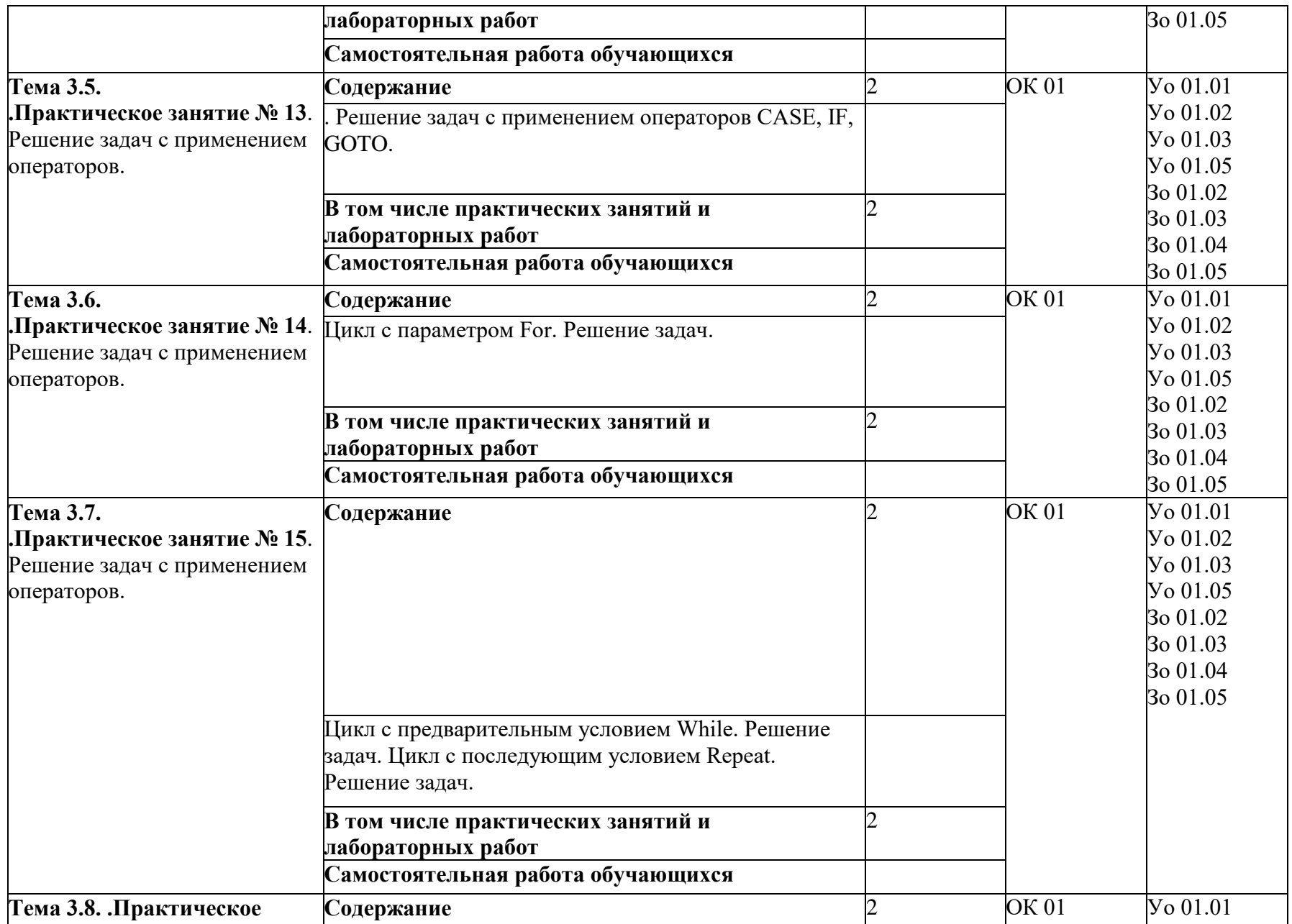

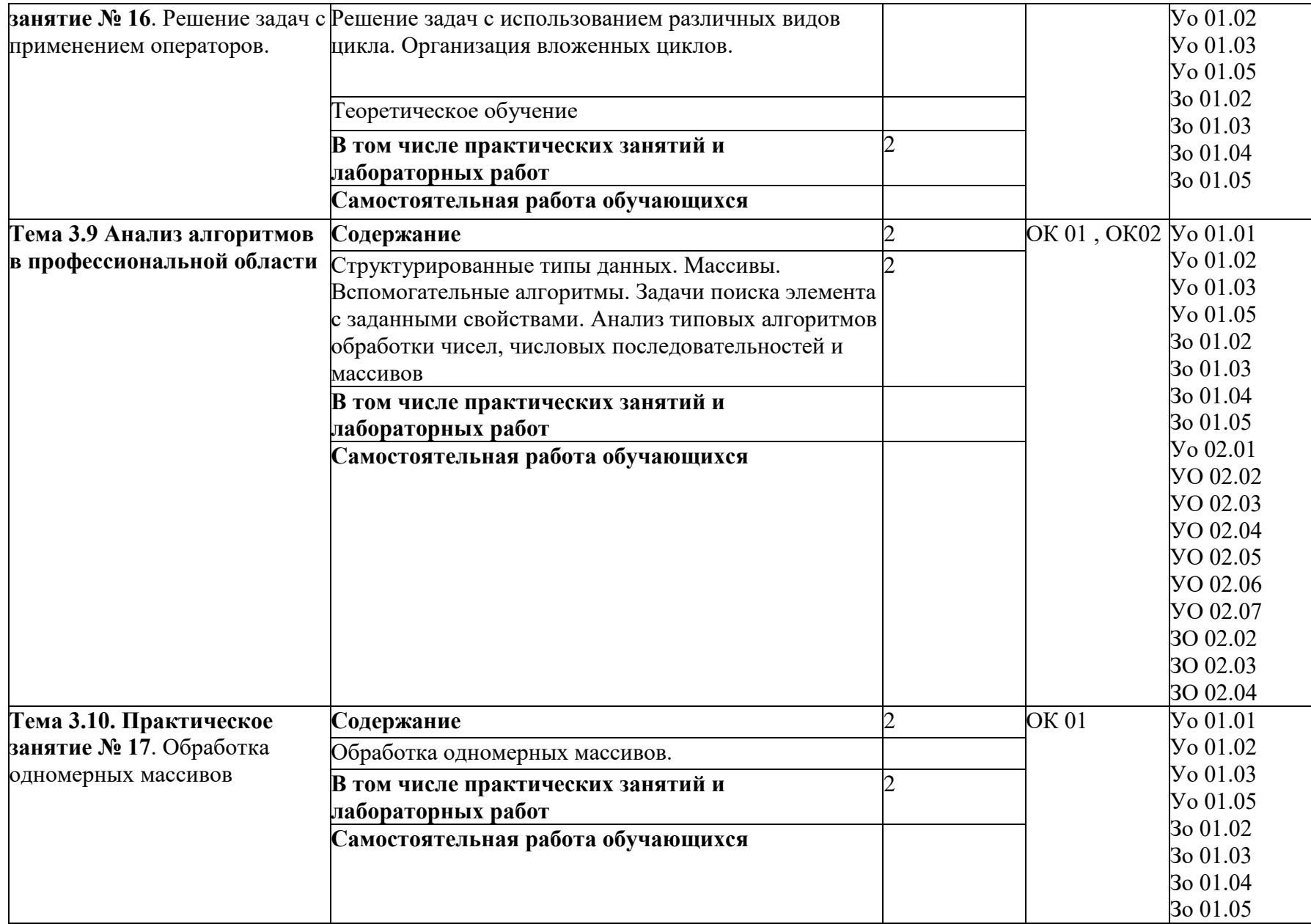

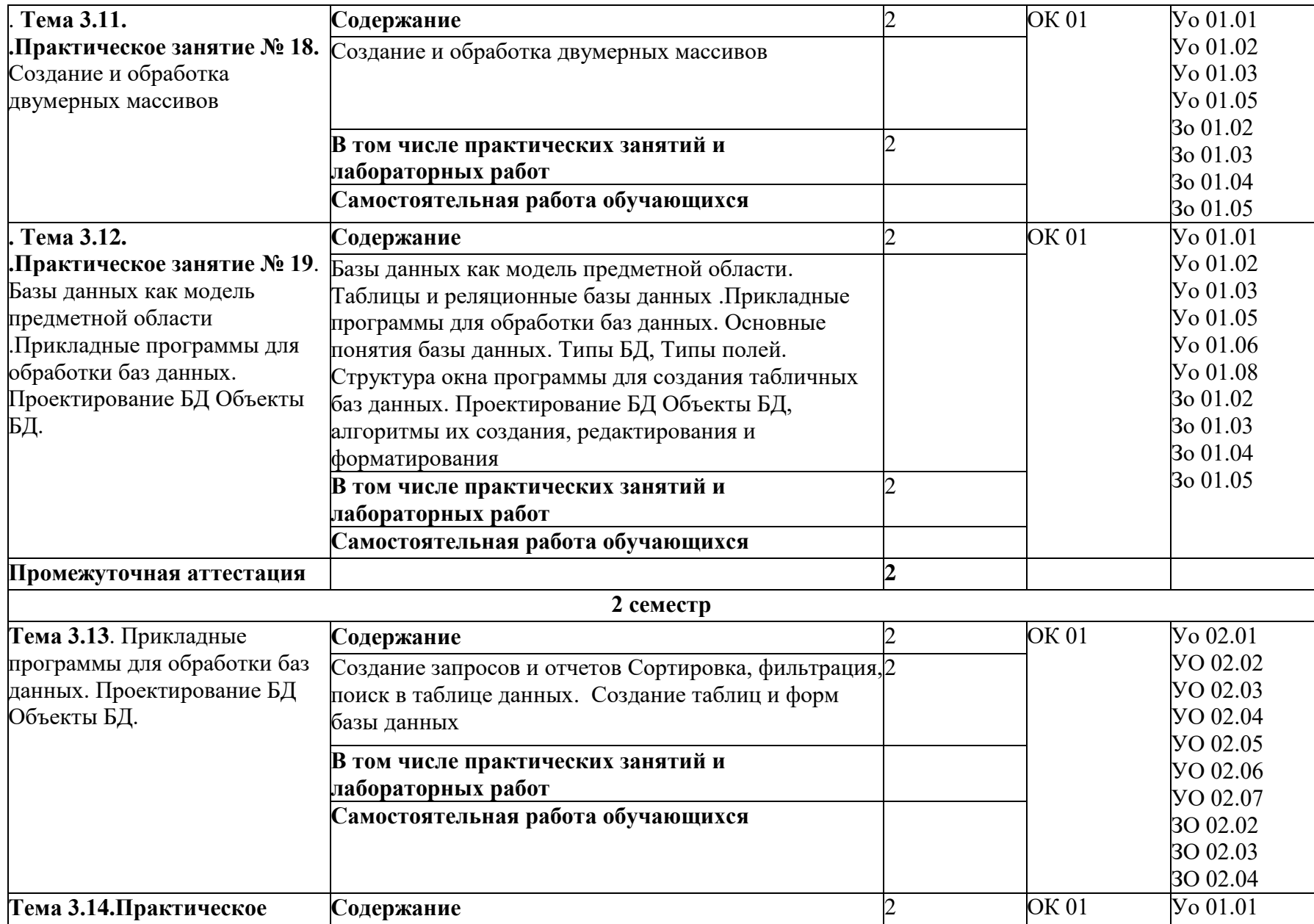

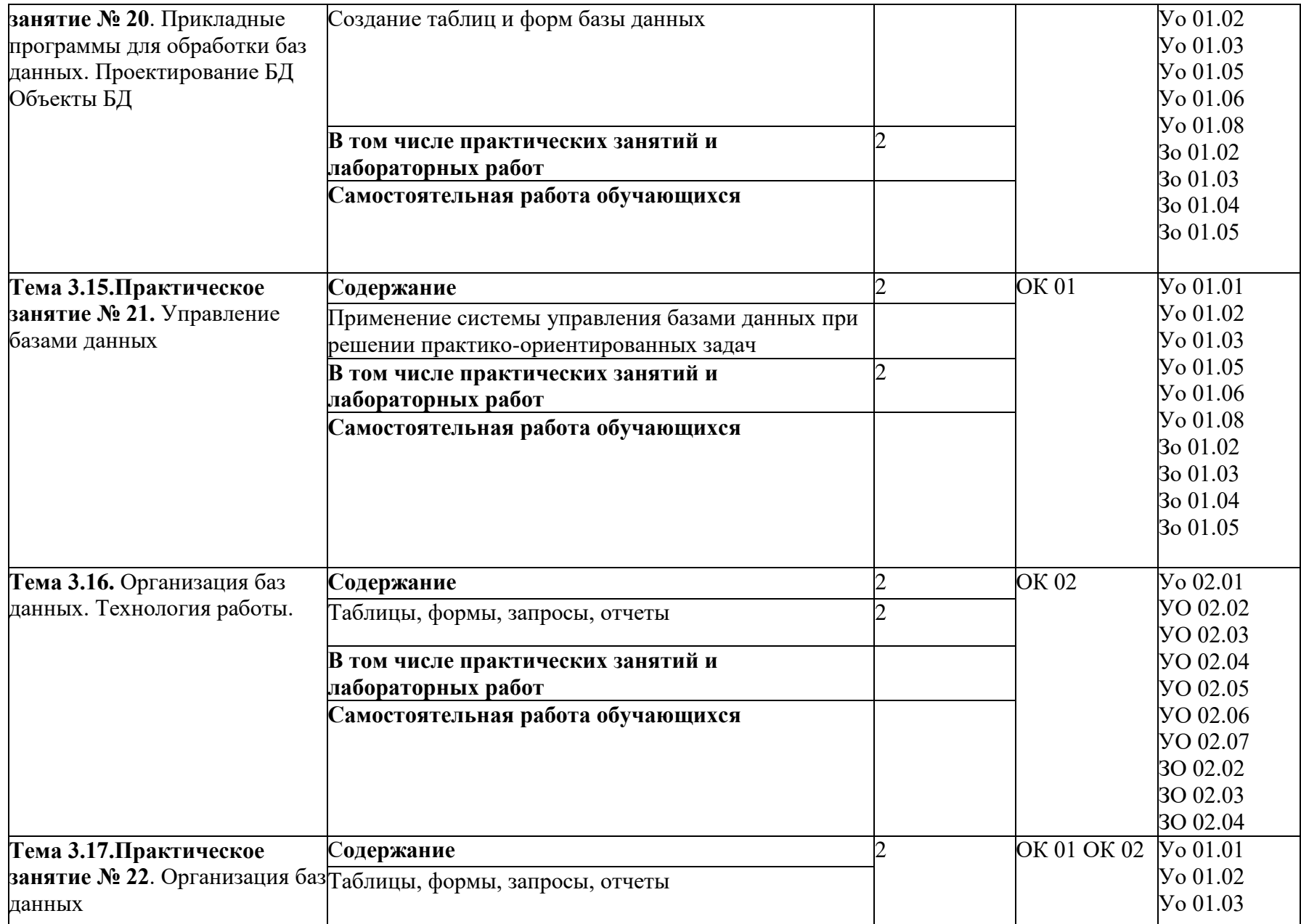

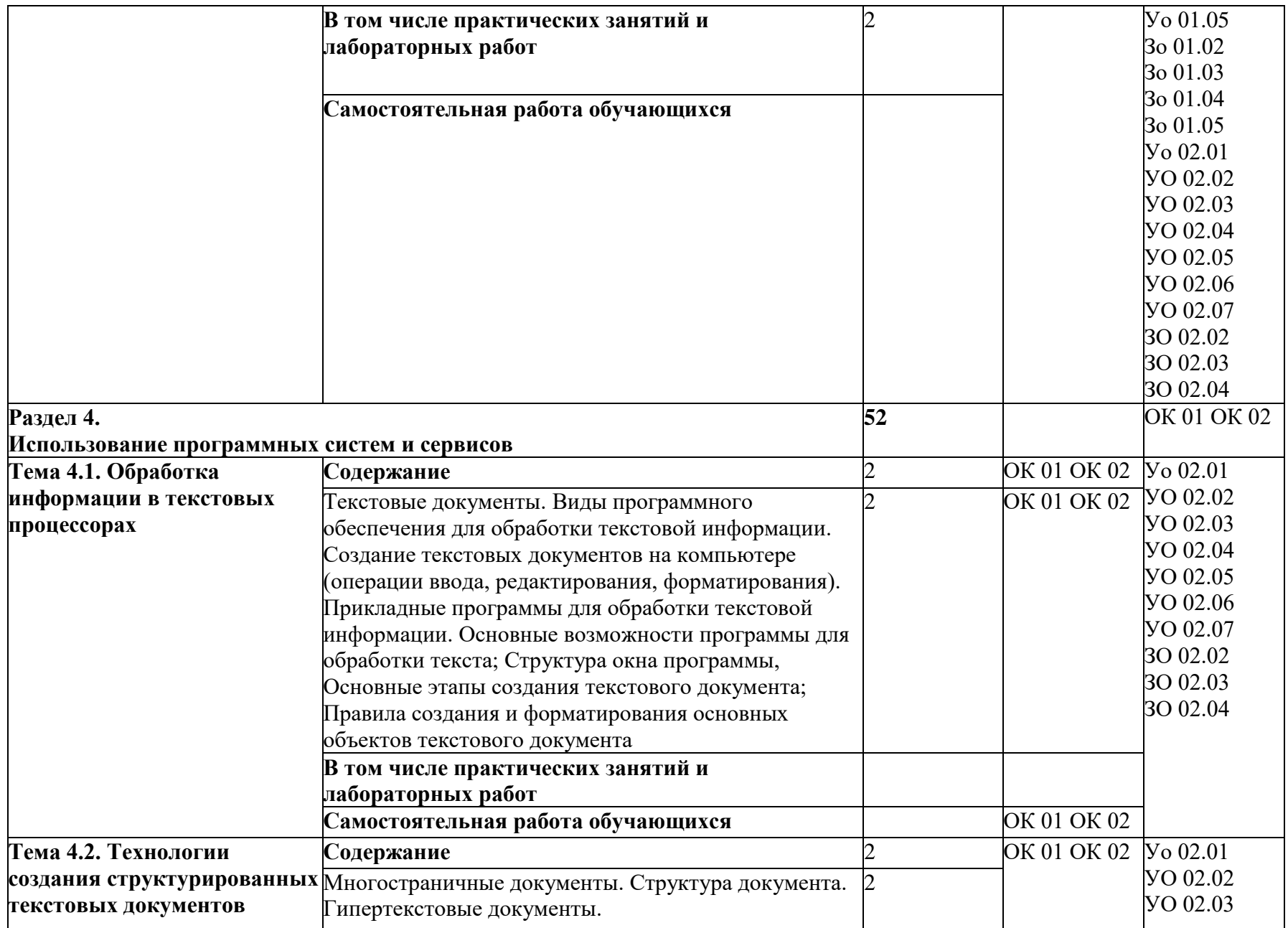

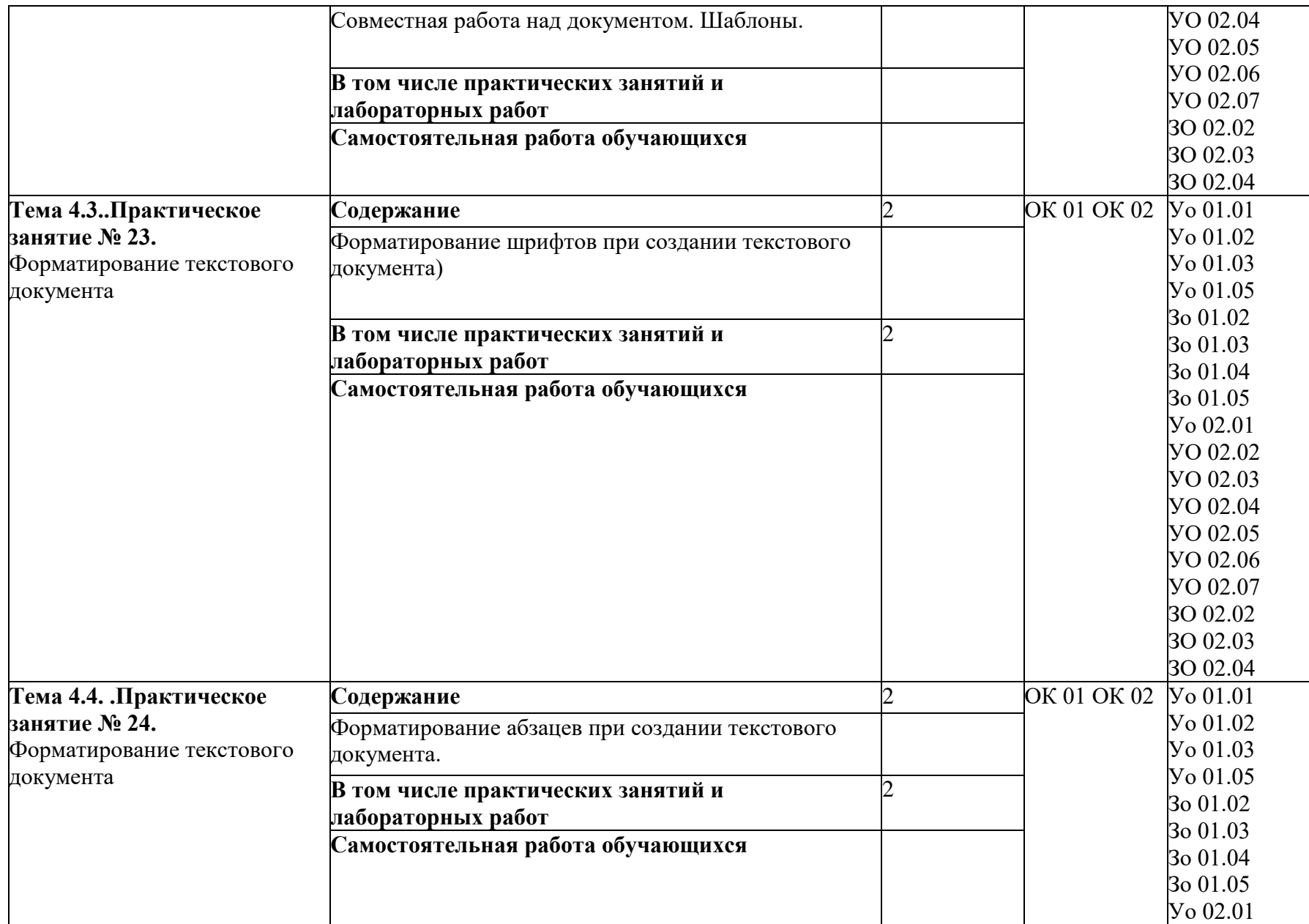

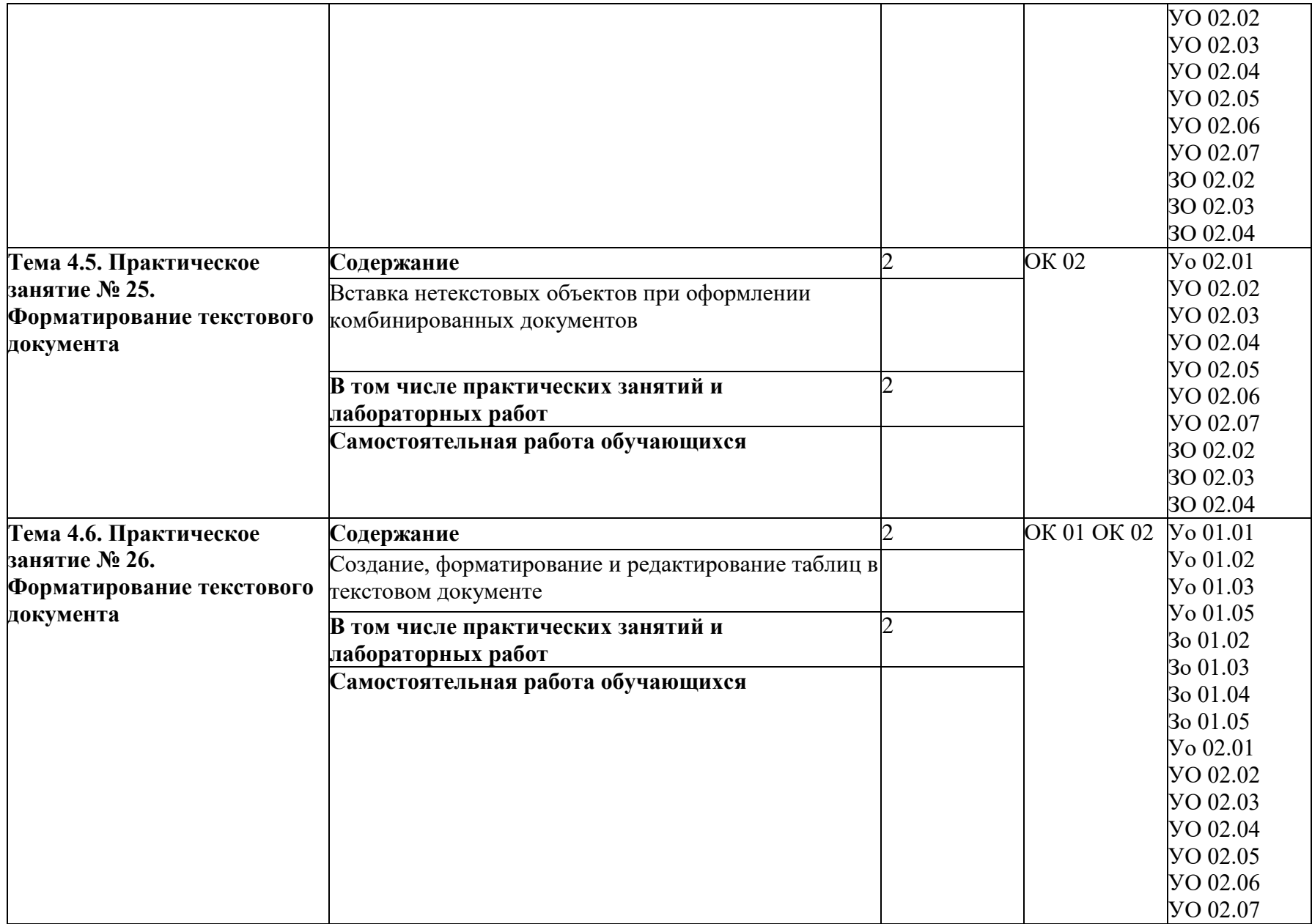

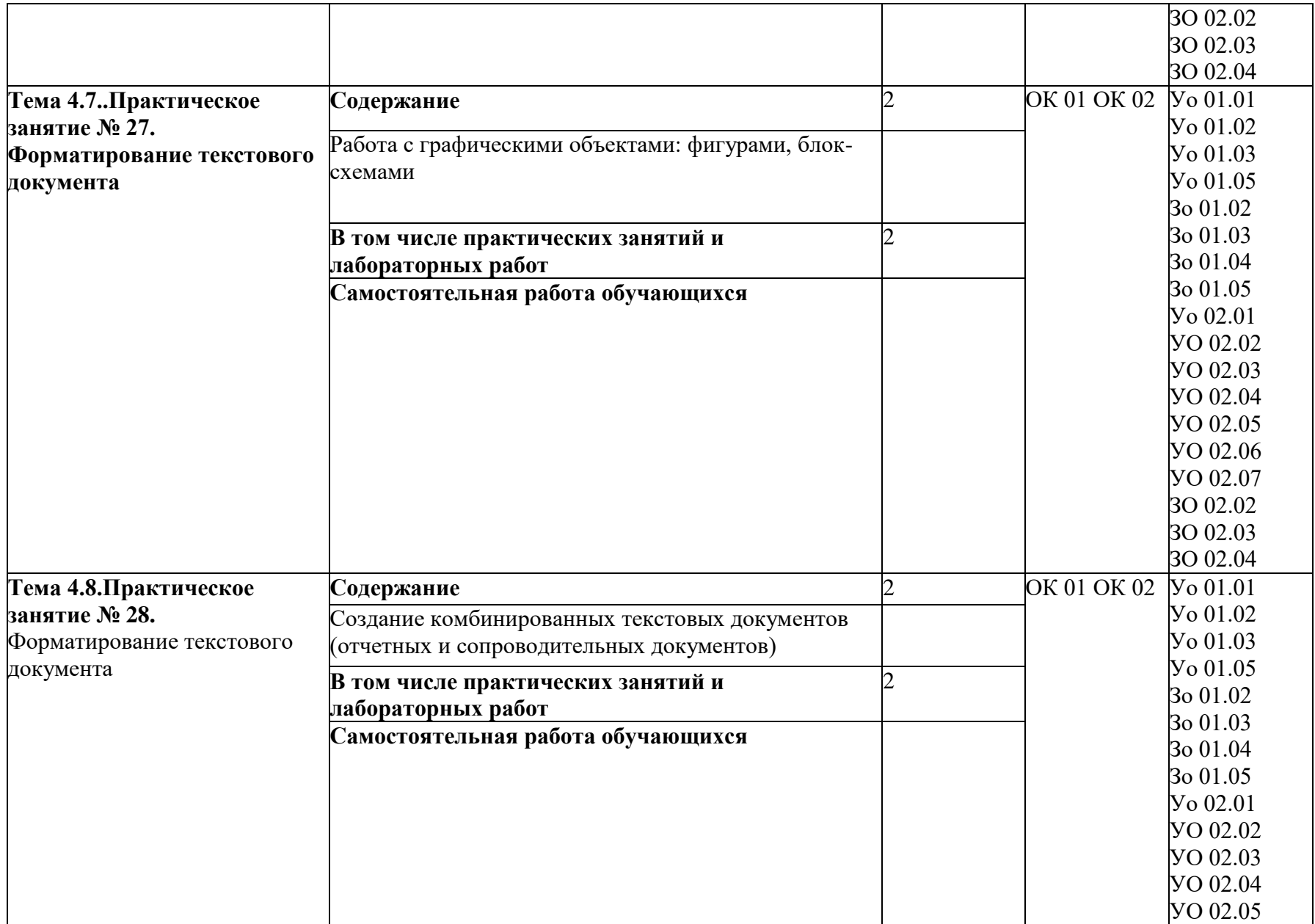

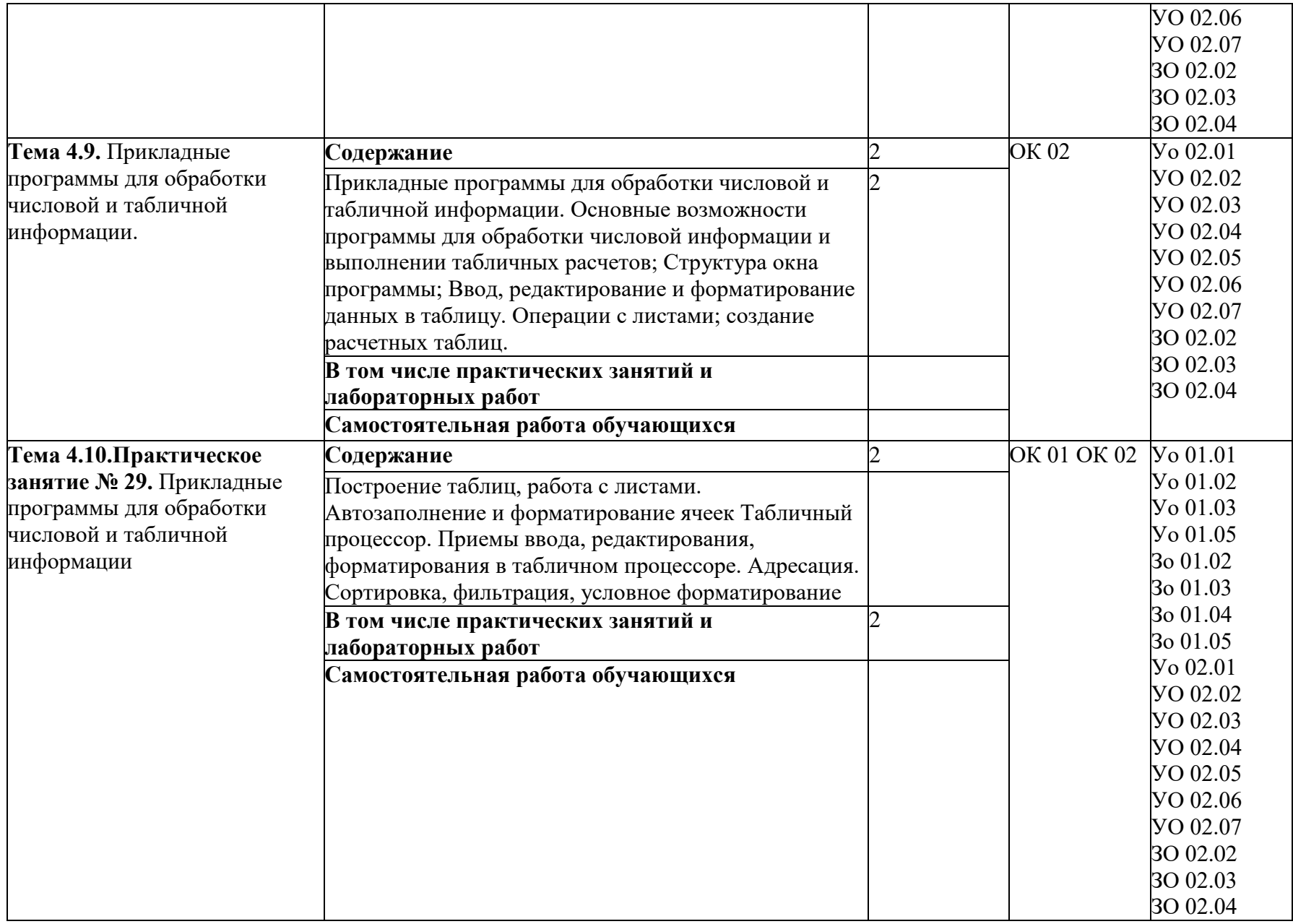

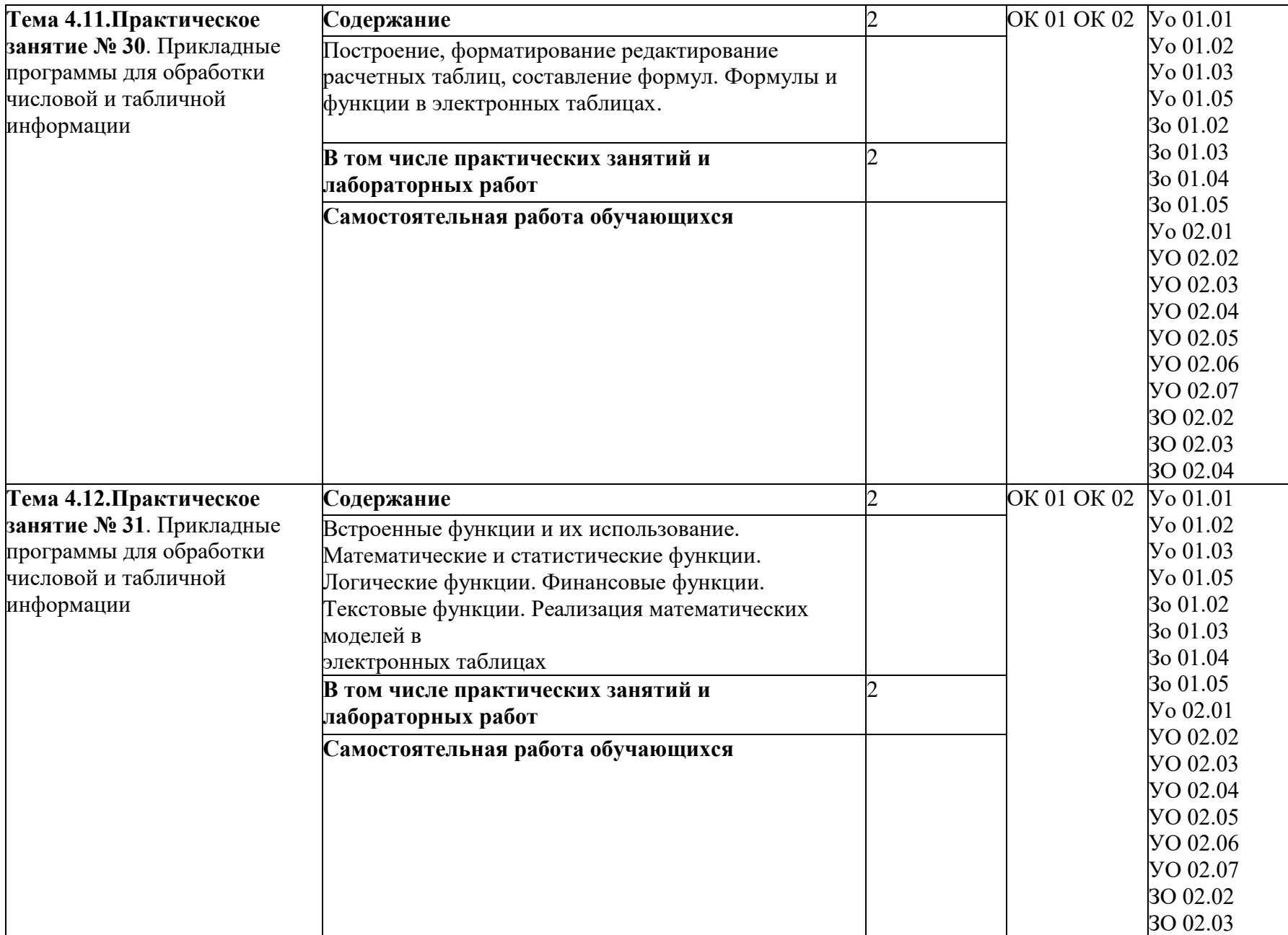

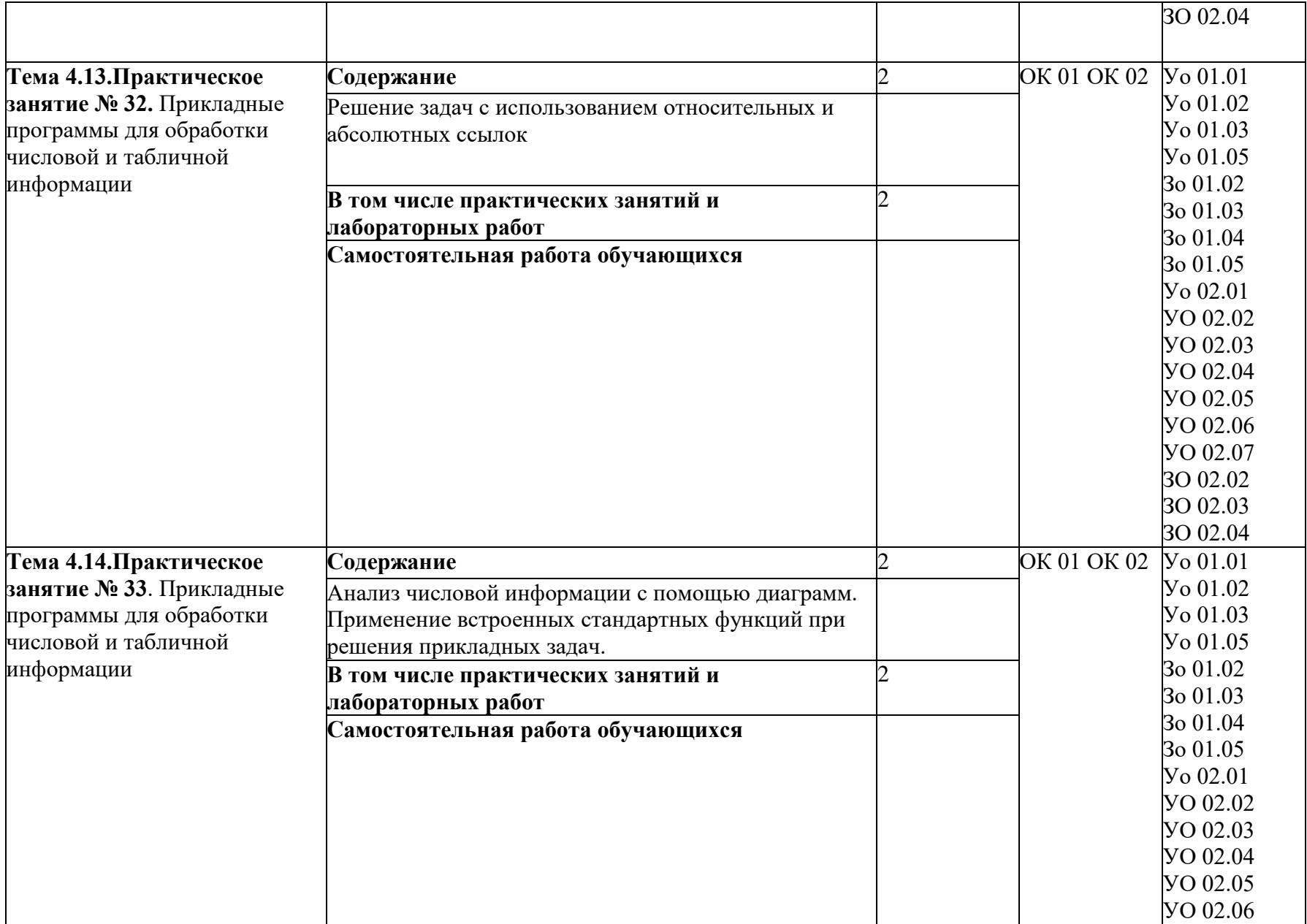

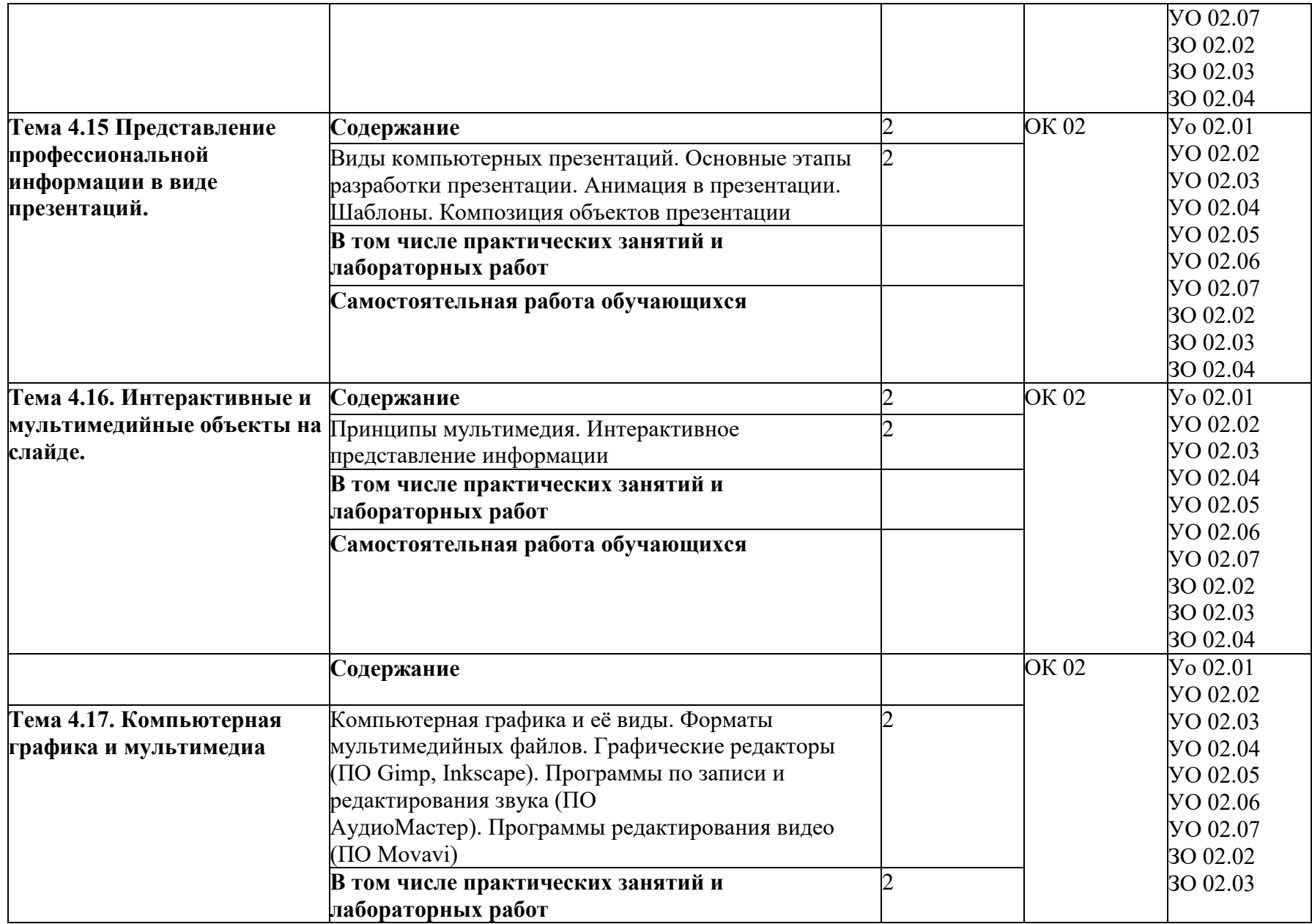

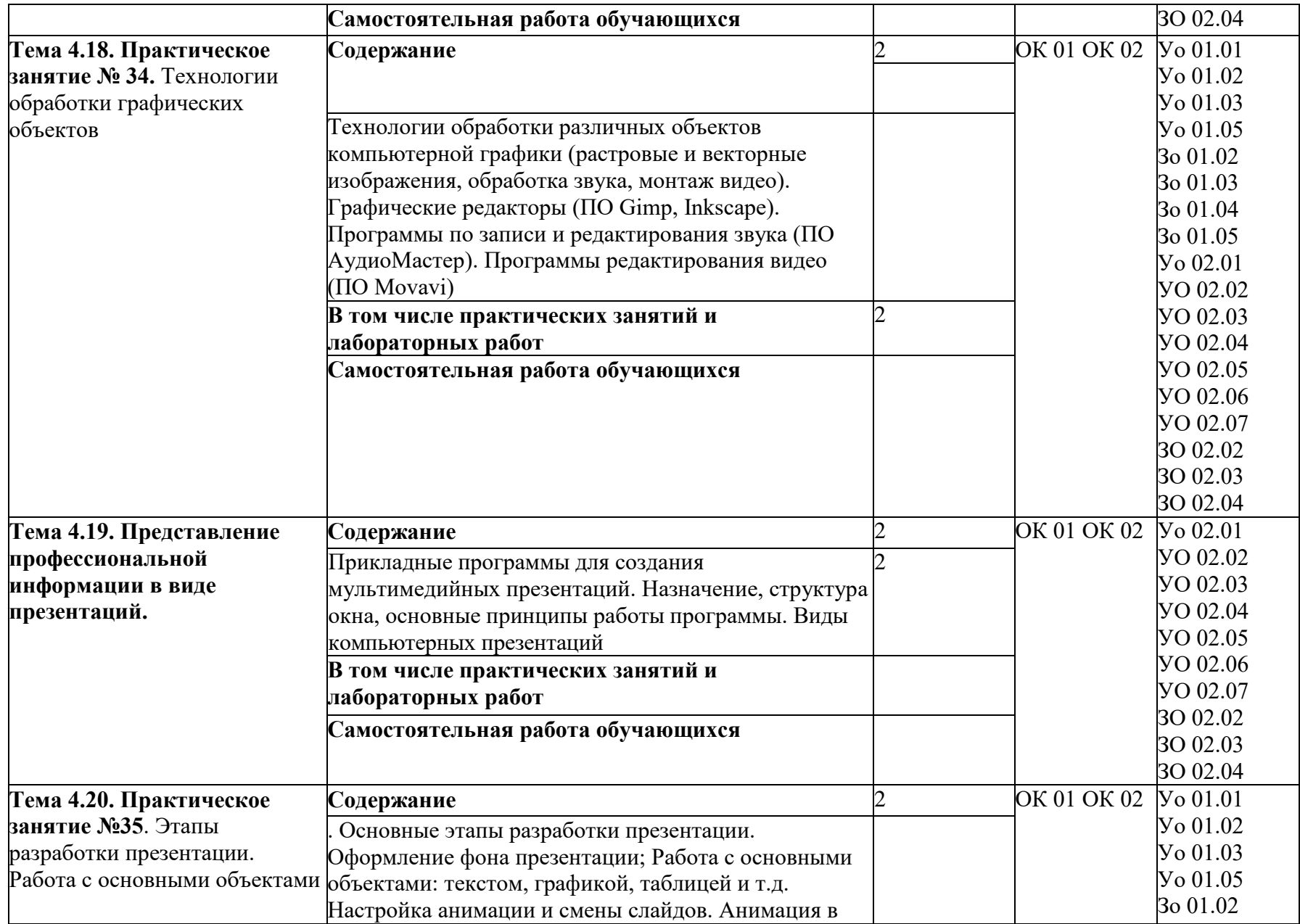

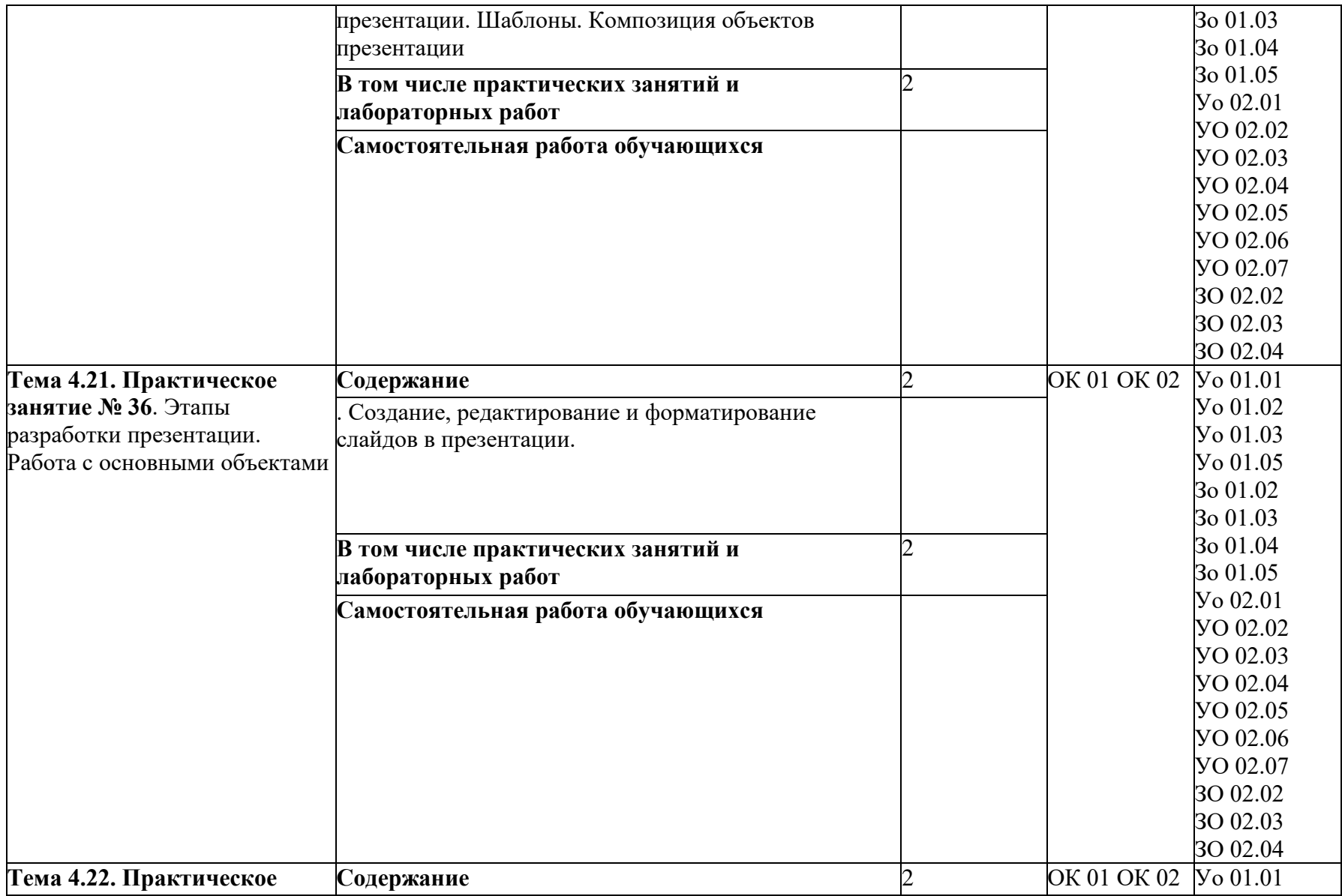

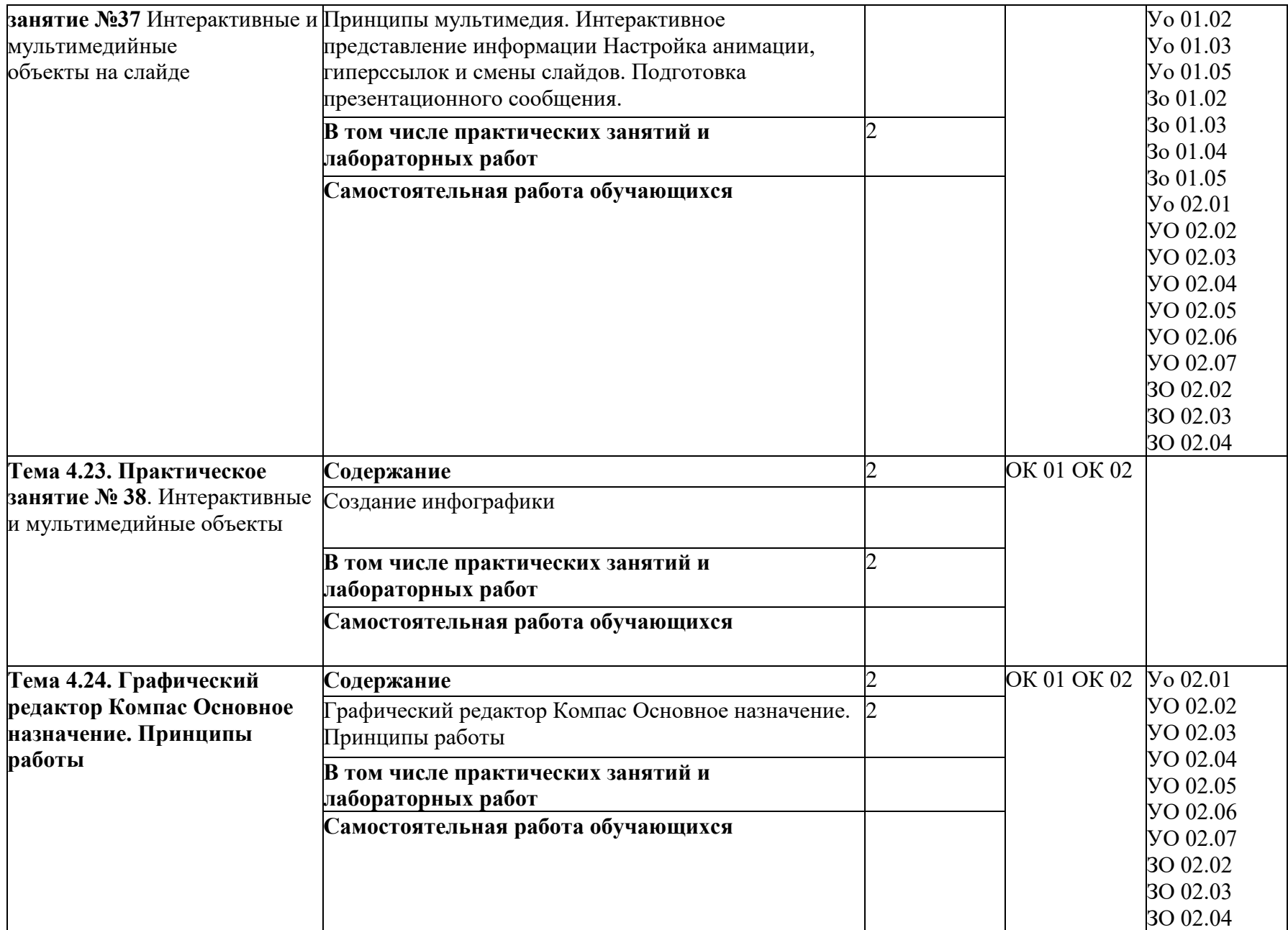

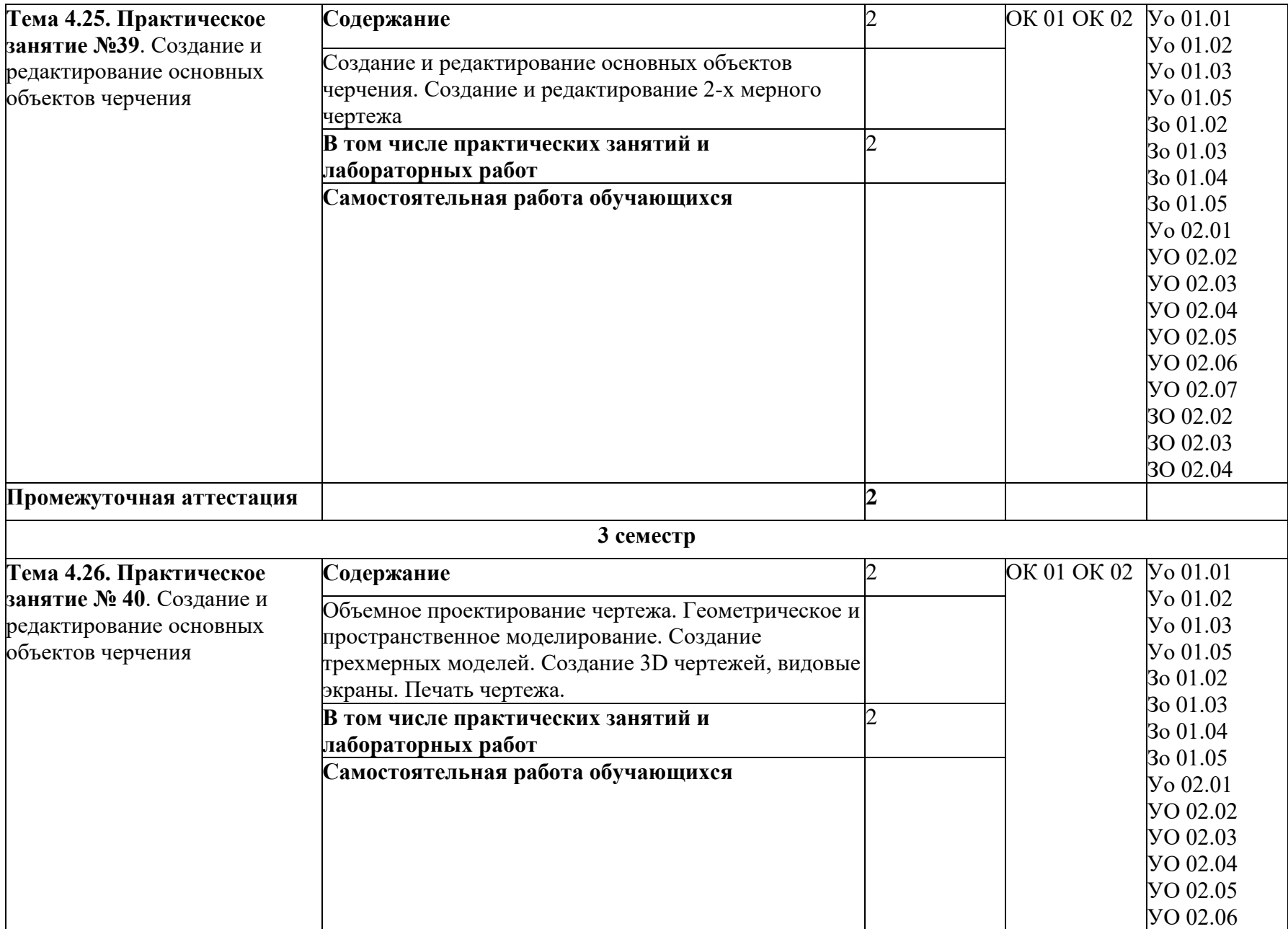

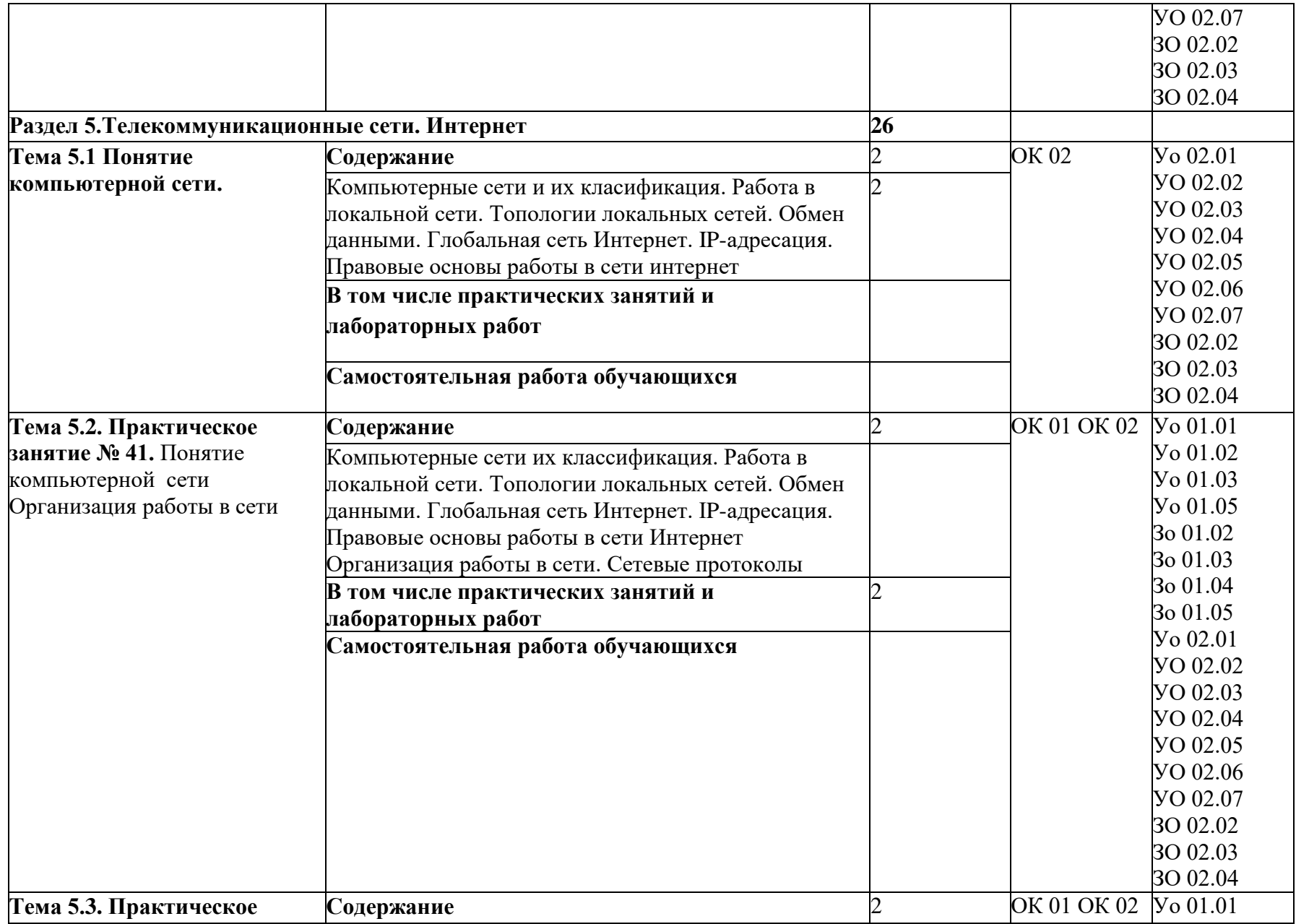

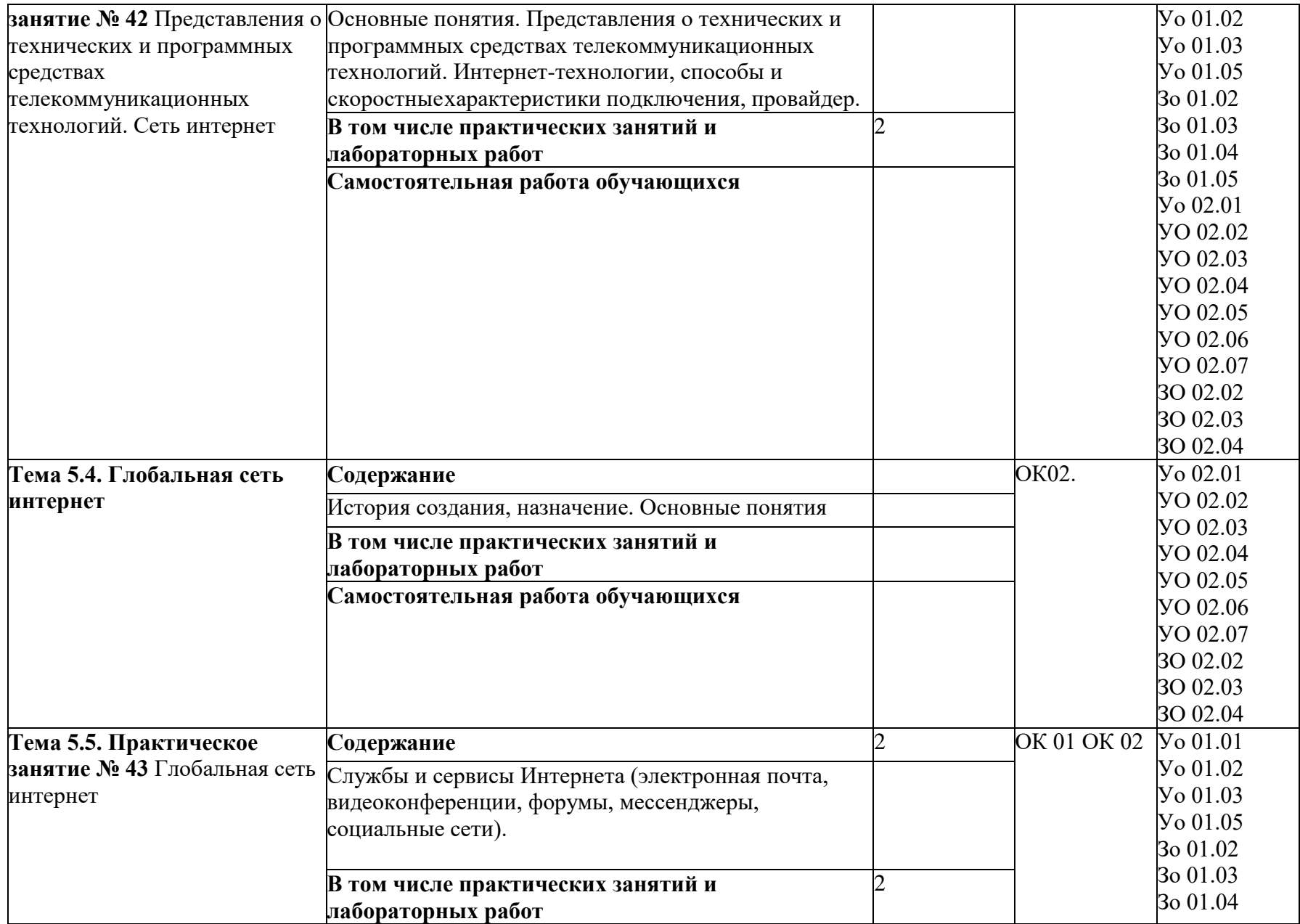

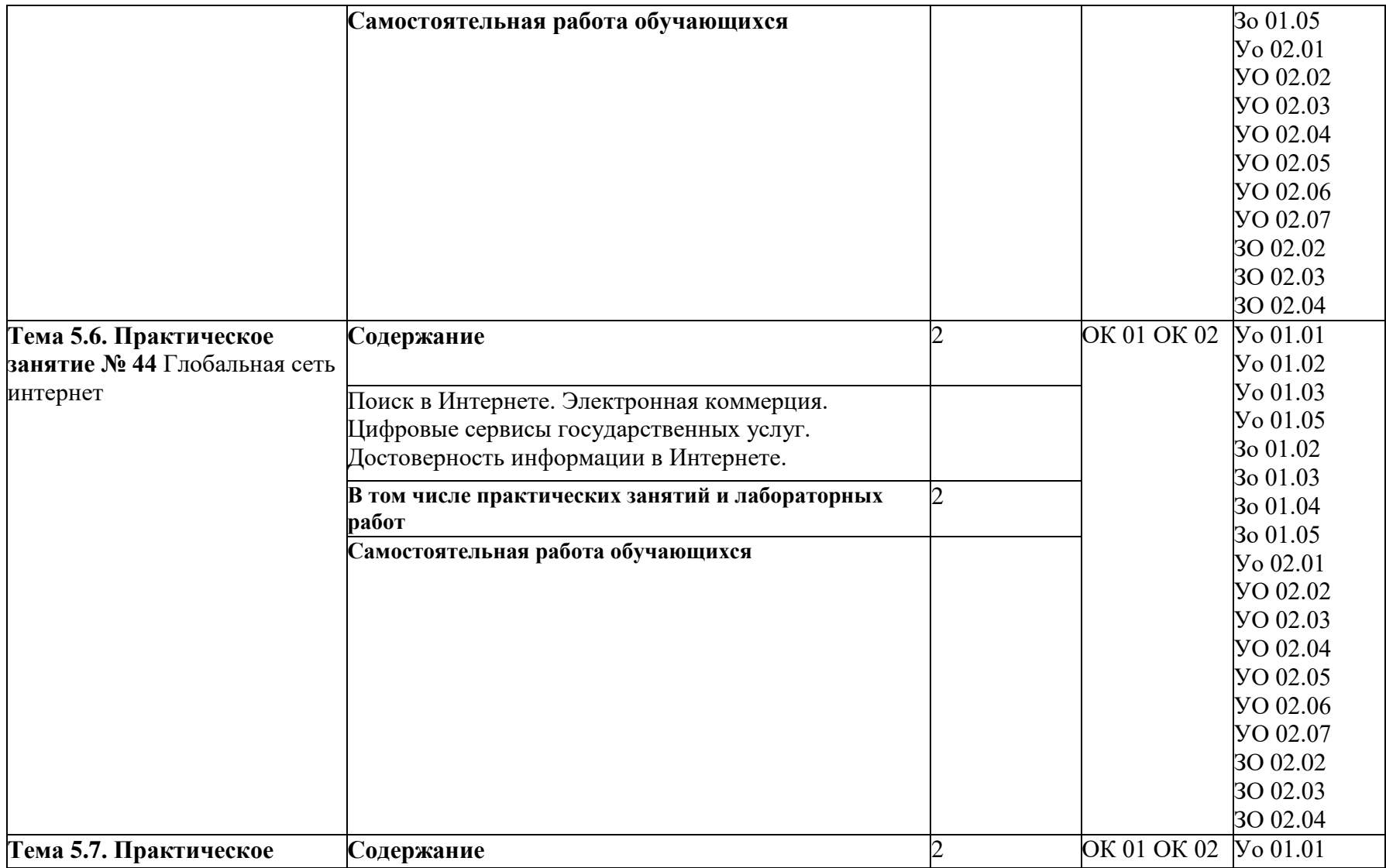

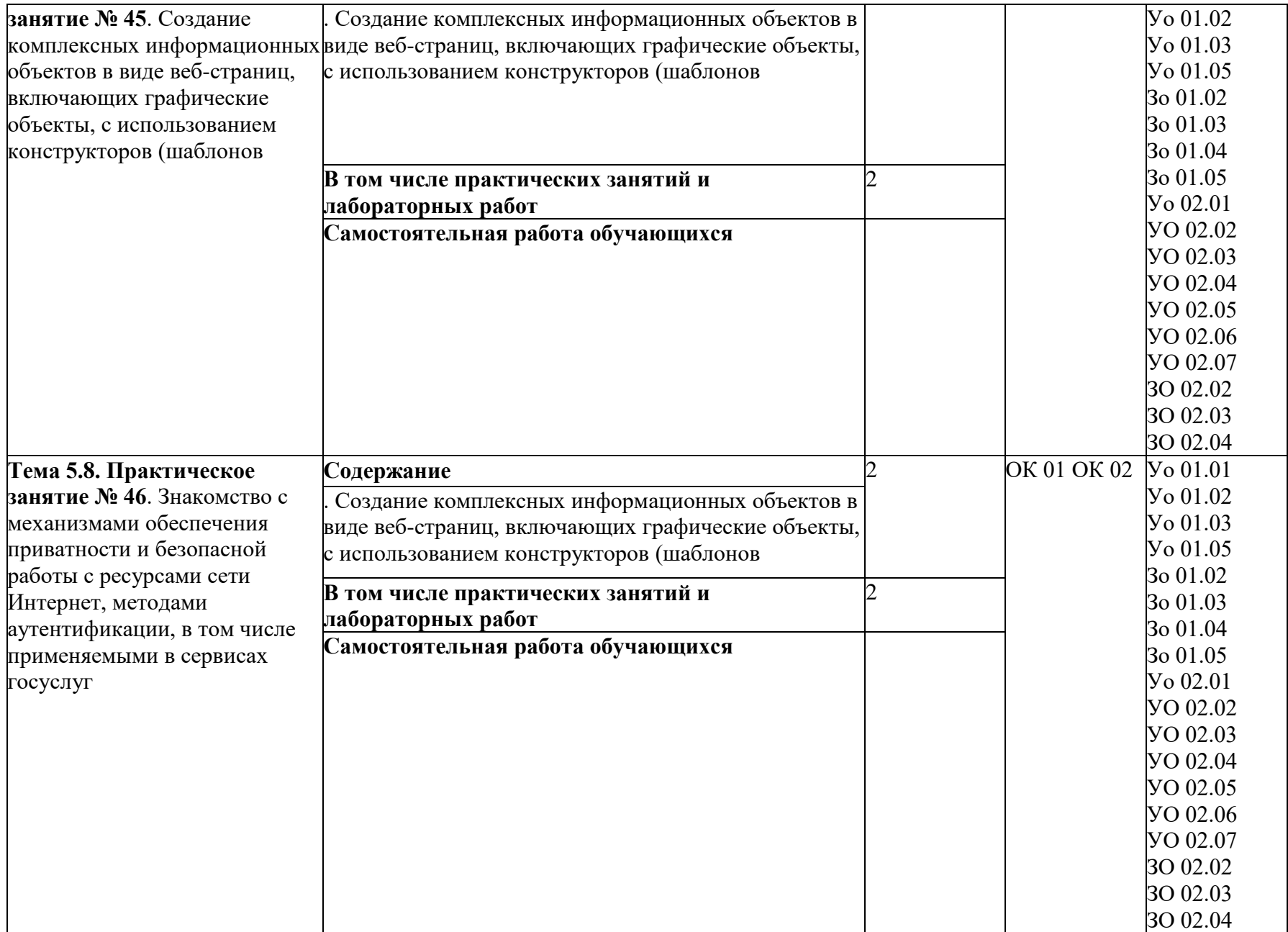

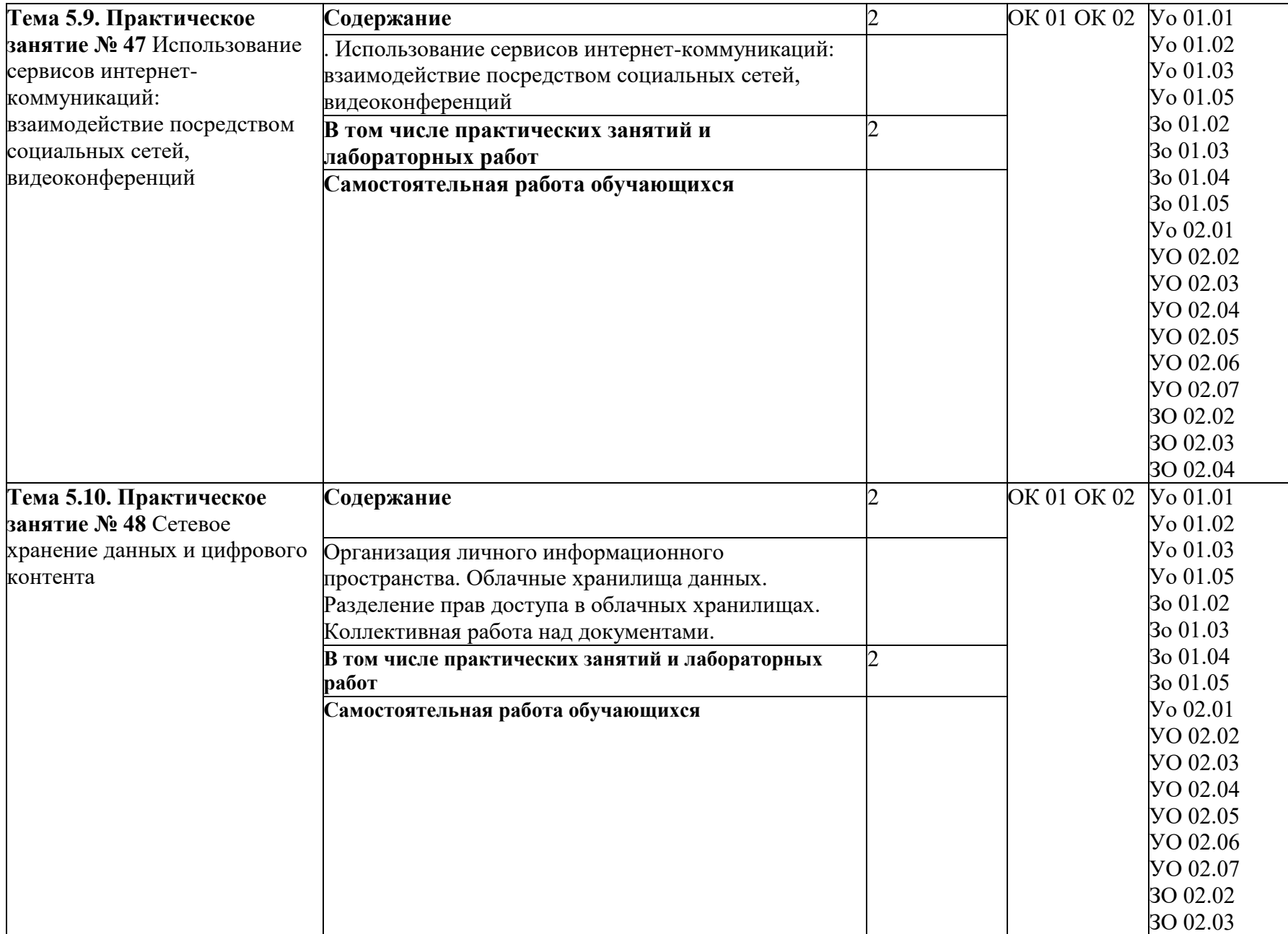

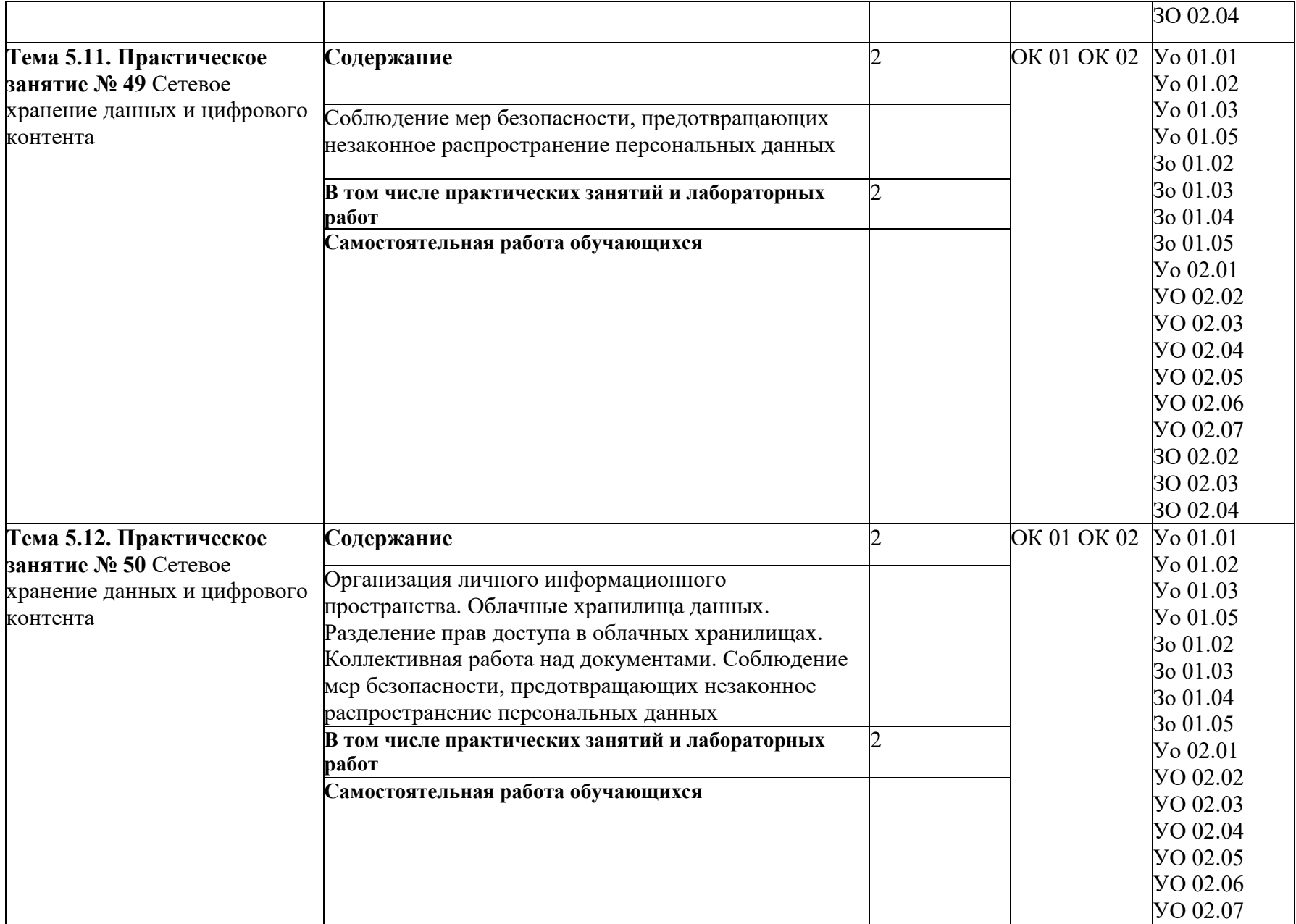

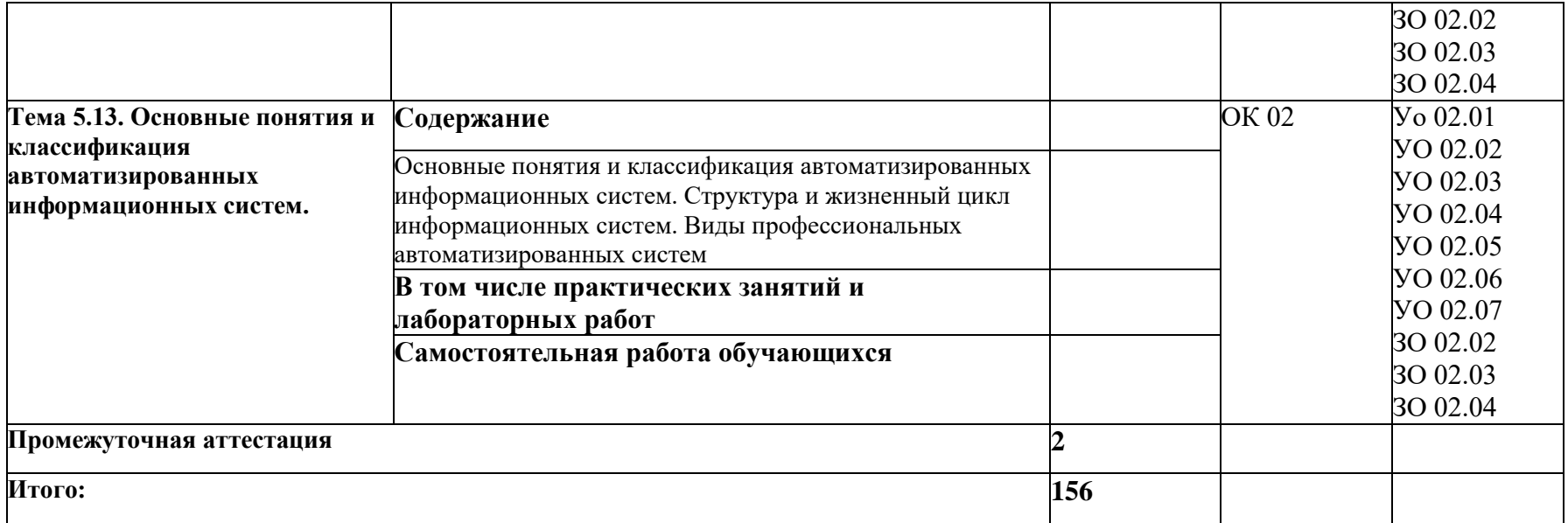

### **3. УСЛОВИЯ РЕАЛИЗАЦИИ УЧЕБНОЙ ДИСЦИПЛИНЫ**

### **3.1. Для реализации программы профессионального модуля должны быть предусмотрены следующие специальные помещения:**

Кабинет(ы) «Информатики»**,** оснащенный(ые) в соответствии с п. 6.1.2.1 образовательной программы по профессии/специальности УП 35.01.27 «Мастер сельскохозяйственного производства»*.*

#### **3.2. Информационное обеспечение реализации программы**

Для реализации программы библиотечный фонд образовательной организации должен иметь печатные и/или электронные образовательные и информационные ресурсы для использования в образовательном процессе. При формировании библиотечного фонда образовательной организации выбирается не менее одного издания из перечисленных ниже печатных изданий и (или) электронных изданий в качестве основного, при этом список может быть дополнен новыми изданиями.

#### **3.2.1. Основные издания**

1 Гейн, А. Г. Информатика. 10 класс. Базовый и углублённый уровни : учебник / А. Г. Гейн, А. Б. Ливчак, А. И. Сенокосов. - 6-е изд. - Москва : Издательство "Просвещение", 2022. - 272 с. - ISBN 978-5-09-099482-8. - Текст : электронный. - URL: https://znanium.com/catalog/product/1923117 (дата обращения: 20.02.2023). – Режим доступа: по подписке.

2. Гейн, А. Г. Информатика. 11 класс. Базовый и углубленный уровни : учебник / А. Г. Гейн, А. И. Сенокосов. - 6-е изд. - Москва : Издательство "Просвещение", 2022. - 336 с. - ISBN 978-5-09-099483-5. - Текст : электронный. - URL: https://znanium.com/catalog/product/1923179 (дата обращения: 20.02.2023). – Режим доступа: по подписке.

#### **3.2.2. Дополнительные источники**

1. Фиошин, М. Е. Информатика. Углублённый уровень. 11 класс : учебник / М. Е. Фиошин, А. А. Рессин, С. М. Юнусов. - Москва : Издательство "Просвещение", 2022. - 336 с. - ISBN 978-5- 09-099499-6. - Текст : электронный. - URL: https://znanium.com/catalog/product/1923190 (дата обращения: 20.02.2023). – Режим доступа: по подписке.

2. Фиошин, М. Е. Информатика. Углублённый уровень. 10 класс : учебник / М. Е. Фиошин, А. А. Рессин, С. М. Юнусов. - 5-е изд., стереотипное - Москва : Издательство "Просвещение", 2022. - 368 с. - ISBN 978-5-09-099498-9. - Текст : электронный. - URL: https://znanium.com/catalog/product/1923128 (дата обращения: 20.02.2023). – Режим доступа: по подписке.

3. Цветкова, М. С. Информационная безопасность. Правовые основы информационной безопасности. 10-11 классы : учебник / М. С. Цветкова, С. В. Голубчиков, В. К. Новиков ; под ред. М. С. Цветковой. - Москва : Издательство "Просвещение", 2022. - 112 с. - ISBN 978-5-09-099500-9. - Текст : электронный. - URL: https://znanium.com/catalog/product/1923193 (дата обращения: 20.02.2023). – Режим доступа: по подписке.

## **4. КОНТРОЛЬ И ОЦЕНКА РЕЗУЛЬТАТОВ ОСВОЕНИЯ ПРОФЕССИОНАЛЬНОГО МОДУЛЯ**

| Результаты обучения <sup>2</sup>              | Критерии оценки                  | Методы оценки                     |
|-----------------------------------------------|----------------------------------|-----------------------------------|
| Сформированность представлений                | Устный опрос                     | Оценка результатов устных ответов |
| информации<br>роли<br>И<br>0                  | Критерии оценки ответов при      | Оценка<br>выполнения<br>тестовых  |
| информационных<br>процессов<br>$\, {\bf B}$   | проведении устного опроса:       | заданий                           |
| Оценка<br>окружающем<br>мире.                 | - оценка «отлично» - ответы      | Оценка выполнения практических    |
| результатов устных ответов Оценка             | на два вопроса правильные и в    | работ                             |
| тестовых<br>заданий<br>выполнения             | объеме,<br>полном<br>понятия     | Оценка выполнения контрольных     |
| Оценка выполнения практических                | раскрыты;                        | работ                             |
| Оценка<br>работ<br>выполнения                 | - оценка «четыре» - ответы на    |                                   |
| работ<br>Оценка<br>контрольных                | вопроса<br>два<br>полные,<br>HO  |                                   |
| выполнения<br>индивидуального                 | небольшие<br>допущены            |                                   |
| проекта                                       | неточности,<br>ПОНЯТИЯ           |                                   |
| применение на практике средств                | раскрыты;                        |                                   |
| информации<br>защиты<br><b>OT</b>             | - оценка «удовлетворительно»     |                                   |
| программ,<br>вредоносных<br>правил            | - ответы на два вопроса не       |                                   |
| личной<br>безопасности и<br>ЭТИКИ             | являются полными;                |                                   |
| работы<br>информацией<br>$\mathbf c$<br>и     | оценка                           |                                   |
| коммуникаций<br>средствами<br>в               | «неудовлетворительно»            |                                   |
| Интернете                                     | вопросы<br>ответы<br>на<br>нe    |                                   |
| владение<br>навыками                          | выполнены.                       |                                   |
| алгоритмического<br>мышления<br>и             | Письменный опрос                 |                                   |
| понимание методов формального                 | Критерии оценки ответов при      |                                   |
| алгоритмов,<br>владение<br>описания           | проведении<br>письменного        |                                   |
| знанием основных алгоритмических              | опроса:                          |                                   |
| конструкций, умение анализировать             | оценка<br>«отлично»              |                                   |
| алгоритмы                                     | письменная работа выполнена      |                                   |
| использование готовых прикладных              | без<br>ошибок<br>полностью<br>и  |                                   |
| программ<br>компьютерных<br>ПО                | недочетов;                       |                                   |
| профилю подготовки                            | - оценка «четыре» - работа       |                                   |
| владение способами представления,             | выполнена полностью, но при      |                                   |
| хранения и обработки данных на                | наличии в ней не более одной     |                                   |
| компьютере                                    | негрубой ошибки и одного         |                                   |
| владение<br>компьютерными                     | недочета;                        |                                   |
| представления<br>средствами<br>И              | - оценка «удовлетворительно»     |                                   |
| анализа данных в электронных                  | обучающийся правильно            |                                   |
| таблицах                                      | выполнил не менее 2/3 всей       |                                   |
| сформированность представлений о              | работы или допустил не более     |                                   |
| простейших<br>базах<br>данных<br>И            | одной грубой ошибки и двух       |                                   |
| средствах управления ими                      | недочетов;                       |                                   |
| сформированность представлений о              | оценка                           |                                   |
| компьютерно<br>$\Box$<br>математических       | «неудовлетворительно»            |                                   |
| моделях и необходимости анализа               | обучающийся<br>правильно         |                                   |
| соответствия<br>модели<br>И                   | выполнил<br>2/3<br>менее<br>всей |                                   |
| моделируемого объекта (процесса)              | работы или допустил более        |                                   |
|                                               | одной грубой ошибки и двух       |                                   |
| владение<br>ТИПОВЫМИ<br>приемами              | недочетов.                       |                                   |
| написания<br>программы<br>на                  | Конспект                         |                                   |
| алгоритмическом<br>языке<br>ДЛЯ               | Критерии оценки конспекта:       |                                   |
| решения стандартной<br>задачи<br>$\mathbf{c}$ | - оценка «отлично» - кратко,     |                                   |
| использованием<br>основных                    | последовательно                  |                                   |
| конструкций<br>языка                          | зафиксированы<br>основные        |                                   |
| программирования                              | положения,<br>выводы,            |                                   |
| сформированность<br>базовых                   | обобщения;<br>формулировки,      |                                   |

<sup>2</sup> В ходе оценивания могут быть учтены личностные результаты.

 $\overline{a}$ 

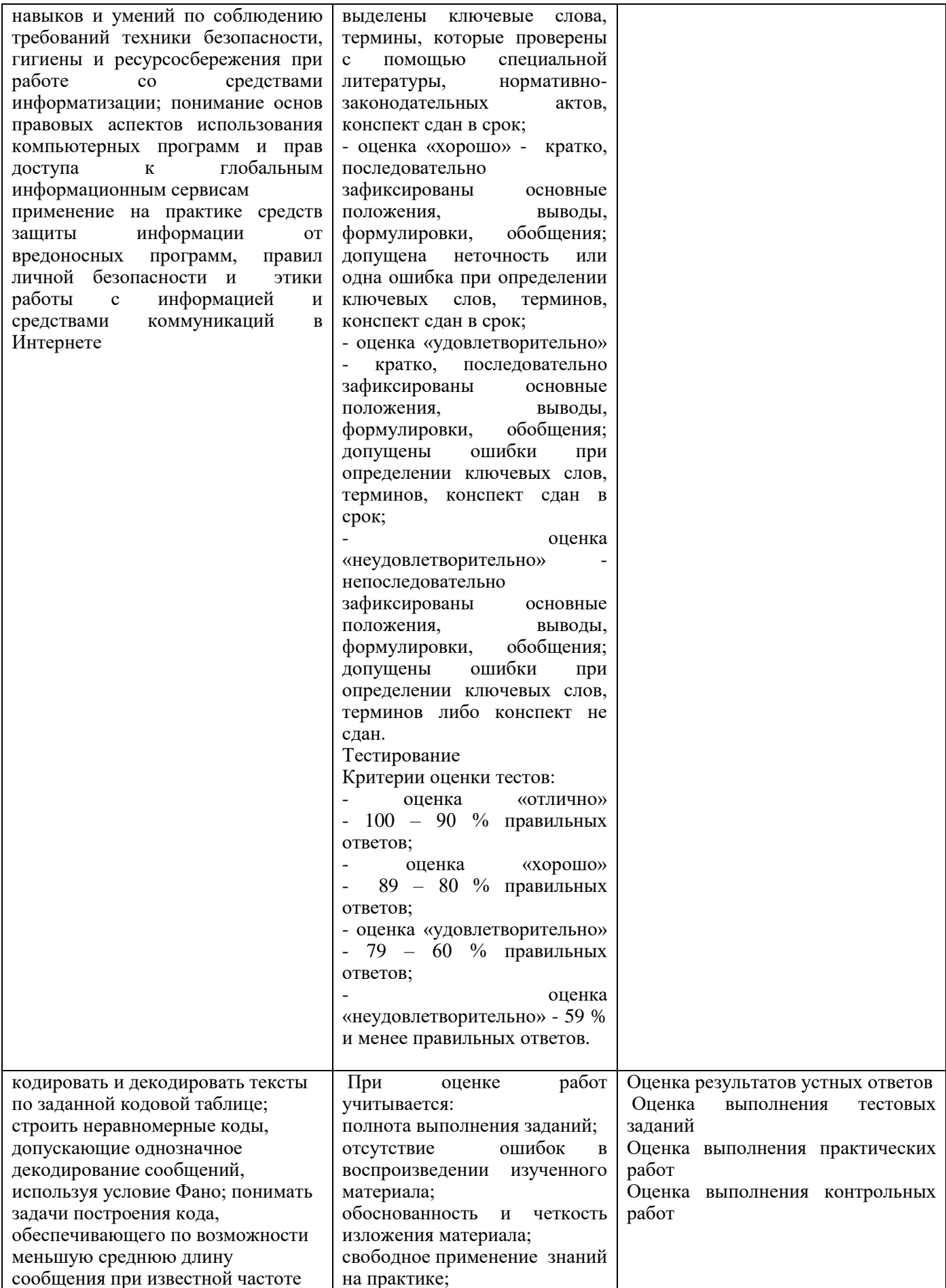

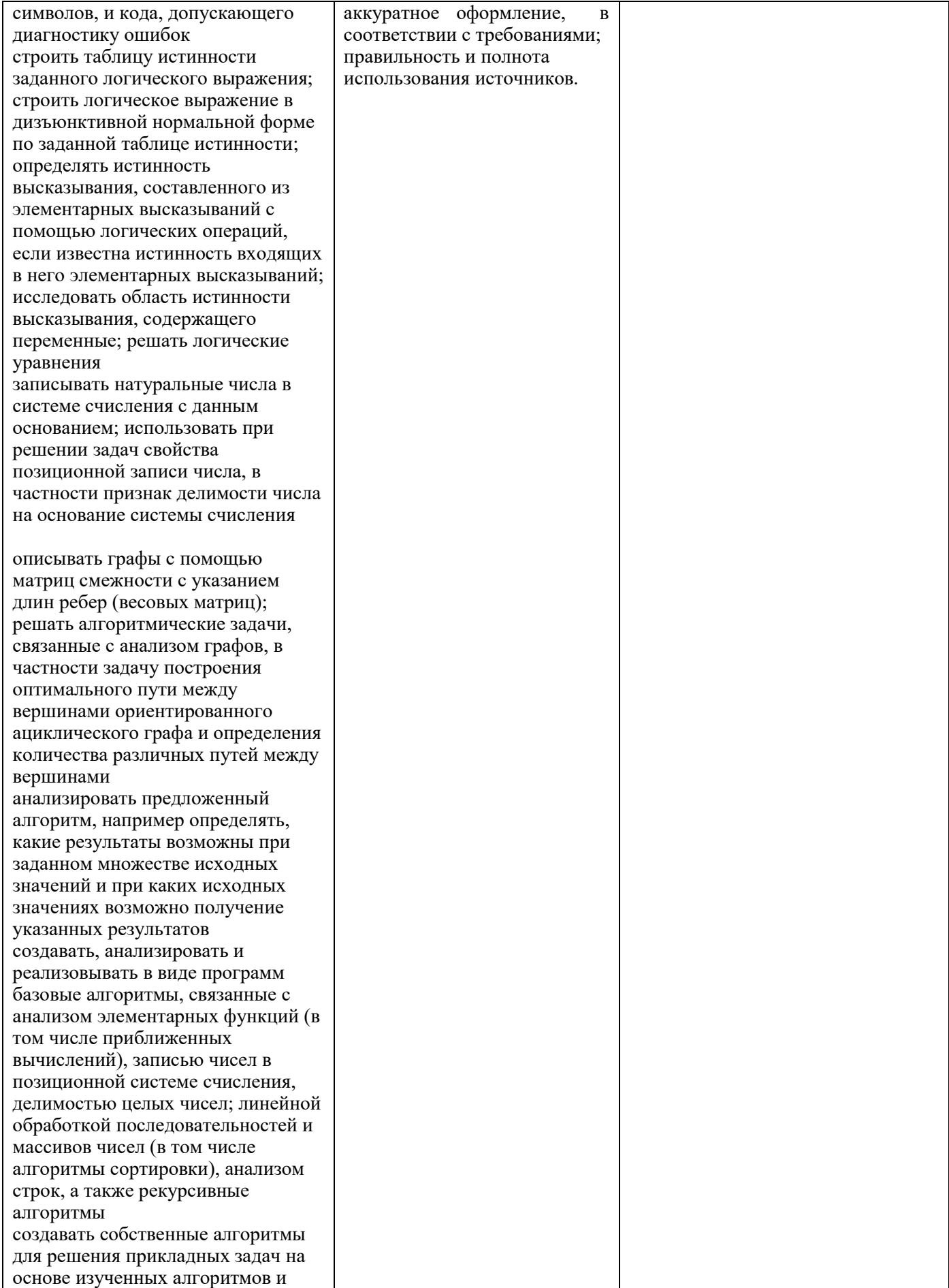

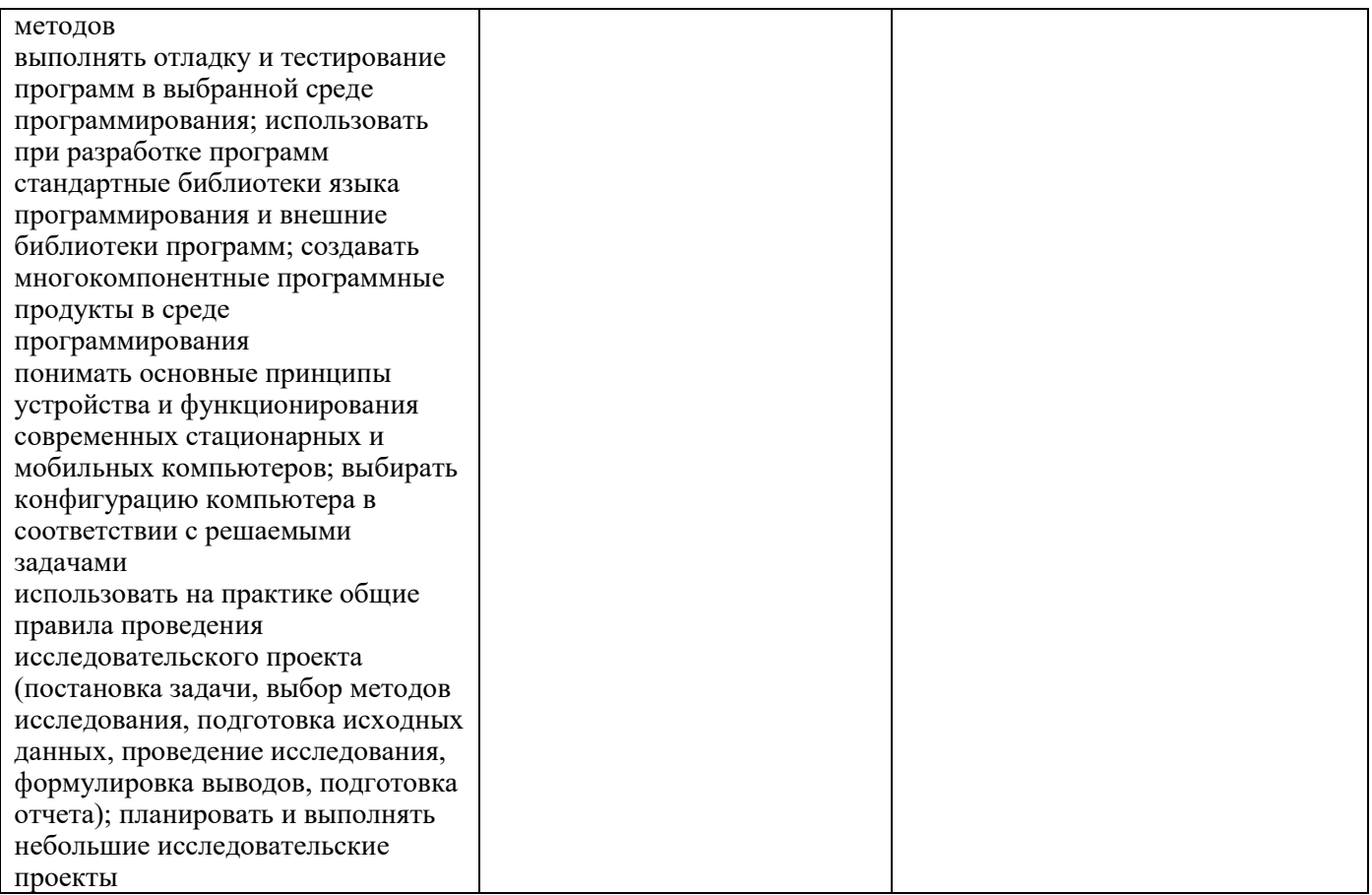